REPUBLIQUE ALGERIENNE DEMOCRATIQUE ET POPULAIRE

Ministère de l'Enseignement Supérieur et de la Recherche Scientifique

N° Série............../2017

Université Kasdi Merbah Ouargla

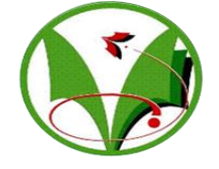

*Faculté des hydrocarbures, des énergies renouvelables et des sciences de la terre et de L'univers*

**Département de production des hydrocarbures**

# **MEMOIRE**

# **Pour obtenir le Diplôme de Master**

**Option : Production Professionnelle**

Présenté Par :

**ACILA Abdellatif**

**GORI Abderrezzak**

### **KERBOUCHE Khaled**

-THÈME-

# *PRÉDICTION DU FACTEUR DE COMPRESSIBILITE (Z) DU GAZ NATUREL ALGERIEN EN APPLIQUANT DES ÉQUATIONS D'ÉTAT AVEC MODIFICATION DES PARAMÈTRES DE L'ÉQUATION (α) ÉTUDE DE CAS ( Champ MLN )*

Soutenue le : 31 / 05 / 2017 devant la commission d'examen

### **Jury:**

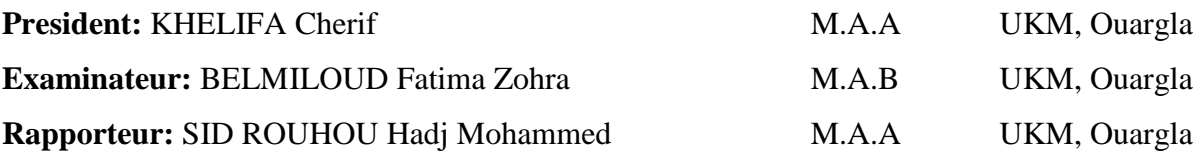

*Année universitaire: 2016/2017*

# *Remerciement*

*Avant tout nous tenons nos remerciements à notre dieu de nos avoir donné la force et le courage.*

*A la suite nous tenons à remercier vivement Mr. Sid Rouhou Hadj Mohammed notre promoteur qui a fournides efforts énormes, par ses informations ses conseils et ses*

*encouragements.*

*Nous tenons également à remercier messieurs les membres de jury pour l'honneur qu'ils nos ont fait en acceptant de siéger a notre soutenance.*

*Nous remercions tous les personnels du champ MLN*

*Nos vifs remerciements aussi à Lamine KEROUCHE* 

*A tous ce qui furent à un moment ou à toute instante partie prenante de ce travail.*

*Nos vifs remerciements aussi nos plus chaleureux remerciements pour tous ceux qui de prés et de loin ont contribué à la réalisation de cette mémoire.*

 *ABDERREZZAK &KHALED & ABDELLATIF*

*DÉDICACE* 

*Je dédie ce modeste travail.*

*À ma chère Mère et mon cher Père.*

*À mon grand-père et mon grand-mère*

*À mes sœurs.*

*À mes oncles et mes tantes.*

*À toute La famille de GORI.*

*À tous mes amis.*

*À mes collègues de l'université d'Ouargla.*

*GORI ABDERREZZAK*

*DÉDICACE* 

*Je dédie ce modeste travail. À ma très chère Mère et mon très cher Père, À mes frères et mes sœurs. À toute la famille de ACILA. À tous mes amis. À ceux qui m'ont toujours encouragé pour que je Réussisse dans mes études À ceux qui m'ont soutenu dans les moments les plus difficiles de ma vie.*

*À mes collègues de l'université d'Ouargla.*

*ACILA ABDELLATIF*

# *DÉDICACE*

*Je dédie ce travail*

*À ceux qui sont la source de mon inspiration et mon courage À qui je dois de l'amour et la reconnaissance. À ma très chère Mère et à mon cher Père À ma sœur et mes frères À mon grand-père et mes oncles et mes tantes, et tous les membres de ma belle-famille À tous mes amis et mes collègues pour tous les moments de joies et de peines qu'on a passées ensemble À tous mes enseignants durant ma formation d'étude À tous ceux que j'aime et qui m'aiment.*

*KERBOUCHE KHALED* 

### **Résumé :**

 L'étude des propriétés PVT de gaz naturel est essentielle pour le développement de son production et son exploitation. Le laboratoire est considéré comme la principale source des données, pour ces propriétés comme il est possible aussi de calculer ces données à l'aide des équations d'état et des corrélations empiriques avec des marges d'erreurs variables.

 Ces travaux a pour objectif d'étudier expérimentalement un gaz naturel Algérien, en se concentrant sur le calcul du facteur de compressibilité, en utilisant les corrélations relatives pour calculer de ce facteur, tout en essayant de modifier ces dernières avec ce qui correspond au mieux avec le gaz naturel Algérien en se basant sur des outils statistiques et les données expérimentales.

 Cette étude est basée sur le calcul du facteur de compressibilité du gaz par cinq équations d'état, ainsi que la réactualisation des paramètres de ces équations avec ce qui correspond au mieux au gaz naturel Algérien.

 On utilise des données expérimentales, et le travail s'effectué à l'aide des logiciels informatiques : MATLAB et EXCEL.

**Mots-clés :**MATLAB, PVT, EXCEL.

### **ملخص:**

إن در اسة الخصائص PVT للغاز الطبيعي أمر بالغ الأهمية من اجل تطوير إنتاجه واستغلاله. يعتبر المخبر المصدر الأول لمعطيات هذه الخصائص كما أنه بمكن حساب هذه المعطيات باستعمال معادلات الحالة والارتباطات التجربيبة تذسجة خطأ متفاَتة.

جاءت هذه الدراسة لتشمل كل من دراسة تجريبية على الغاز الطبيعي الجزائري بالتركيز على حساب عامل الانضغاطية واستخدام الارتباطات الخاصة بحساب هذا العامل ومحاولة تحديثها بما يتناسب مع الغاز الطبيعي الجزائري و ذلك بالاعتماد على أدوات إحصائية و المعطيات التجر ببية

تعتمد هذه الدر اسة على حساب معامل انضغاطية الغاز الطبيعي باستعمال خمسة معادلات الحالة، وِ أيضا تكييف عوامل هذه المعادلات بما يتماشى مع الغاز الطبيعي الجزائري.

> وتستخدم في هذا البحث البيانات التجريبية، وبرامج الإعلام الالي: MATLAB وEXCEL. .EXCEL ،PVT ،MATLAB **:الدالة الكلمات**

### **Summary:**

 The study of properties PVT of natural gas is essential for the development of its production and its exploitation. The laboratory is regarded as the principal data source for these properties as it is possible also to calculate these data using the equations of state and empirical correlations with variable margins of error.

 This work contains an experimental study of Algerian natural gas while concentrating on the calculation of the compressibility factor, by using the correlations relating to the calculation of this factor while trying to modify them in corresponds with the natural Algerian gas depending on statistical tools and experimental data.

 This study is based on the calculated compressibility factor of the gas by five equations of state, as well as the updating of the parameters of these equations with which corresponds best to the Algerian natural gas.

 We used experimental data, and the work is done by using these programs: MATLAB and EXCEL.

**Key words:** MATLAB, PVT, EXCEL.

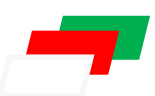

# **SOMMAIRE**

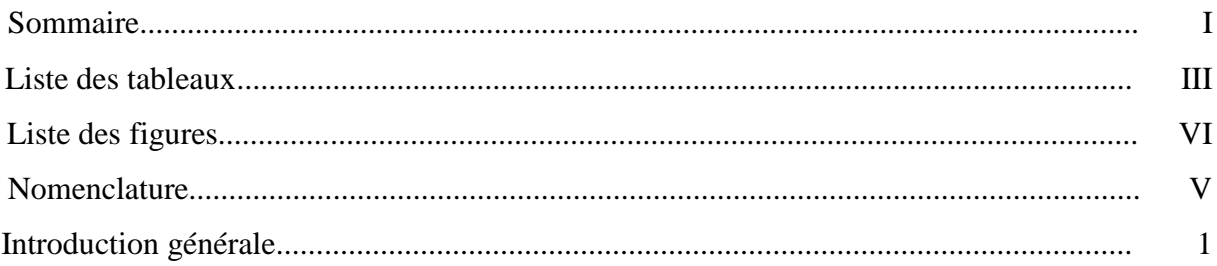

# **CHAPITRE I : LES ÉQUATIONS D'ÉTAT (EOS)**

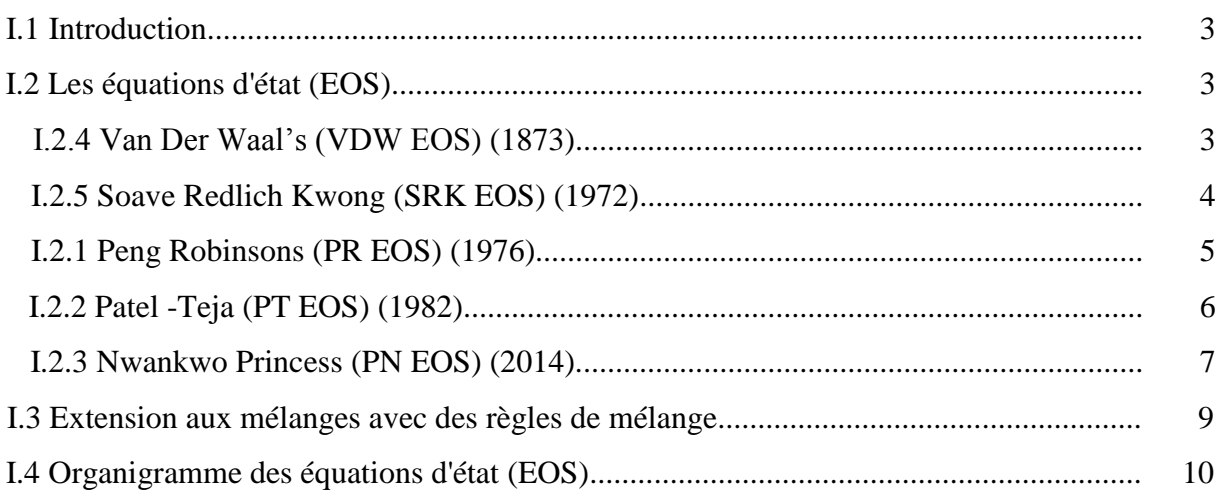

# **CHAPITRE II : ACQUISITION DES DONNÉES**

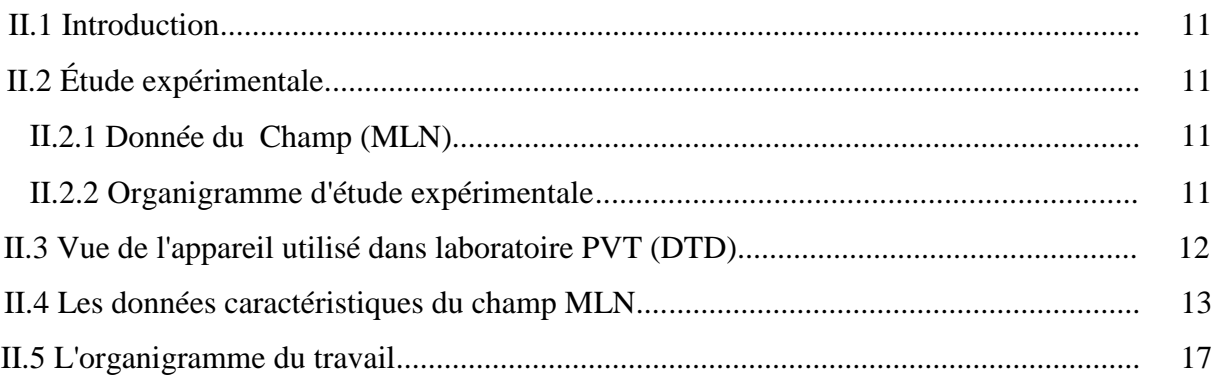

## **CHAPITRE III** : RÉSULTATS ET DISCUSSIONS

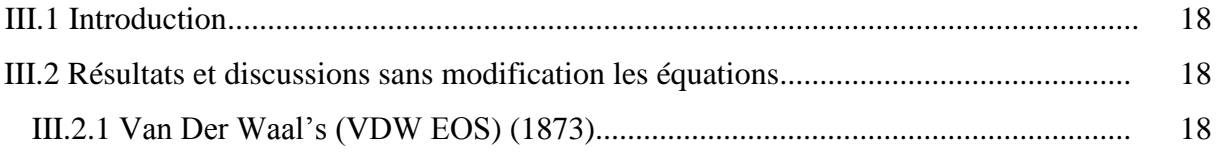

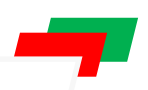

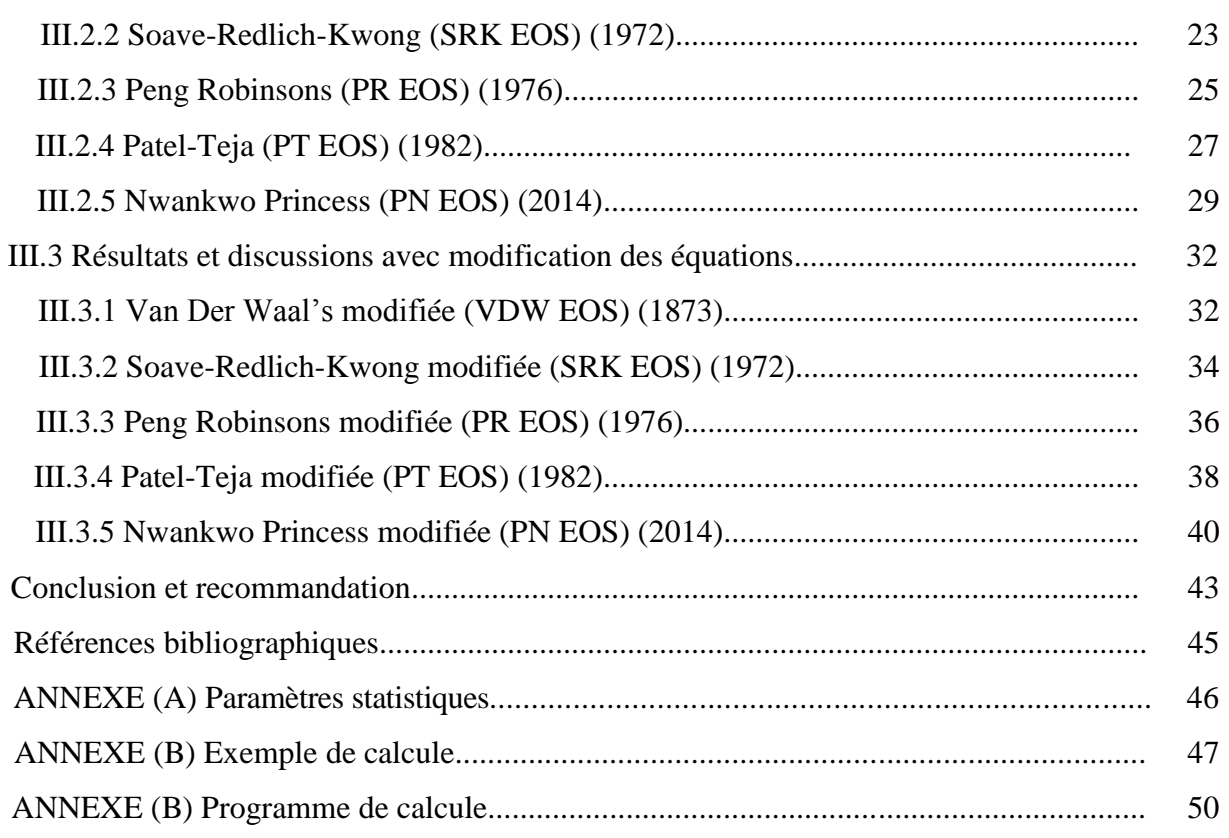

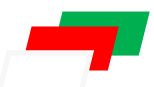

## **LISTE DES TABLEAUX**

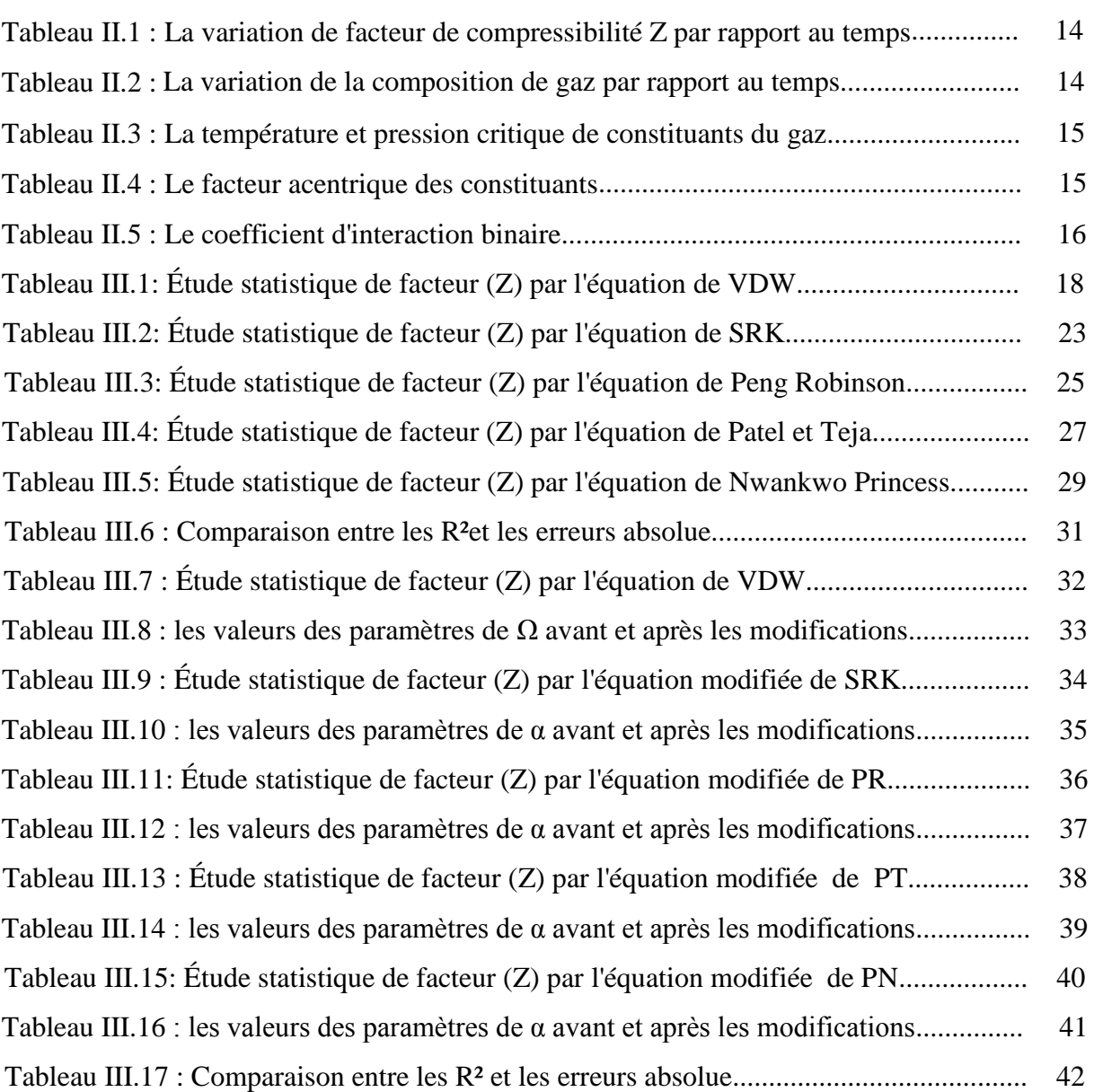

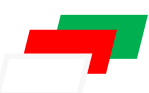

## **LISTE DES FIGURES**

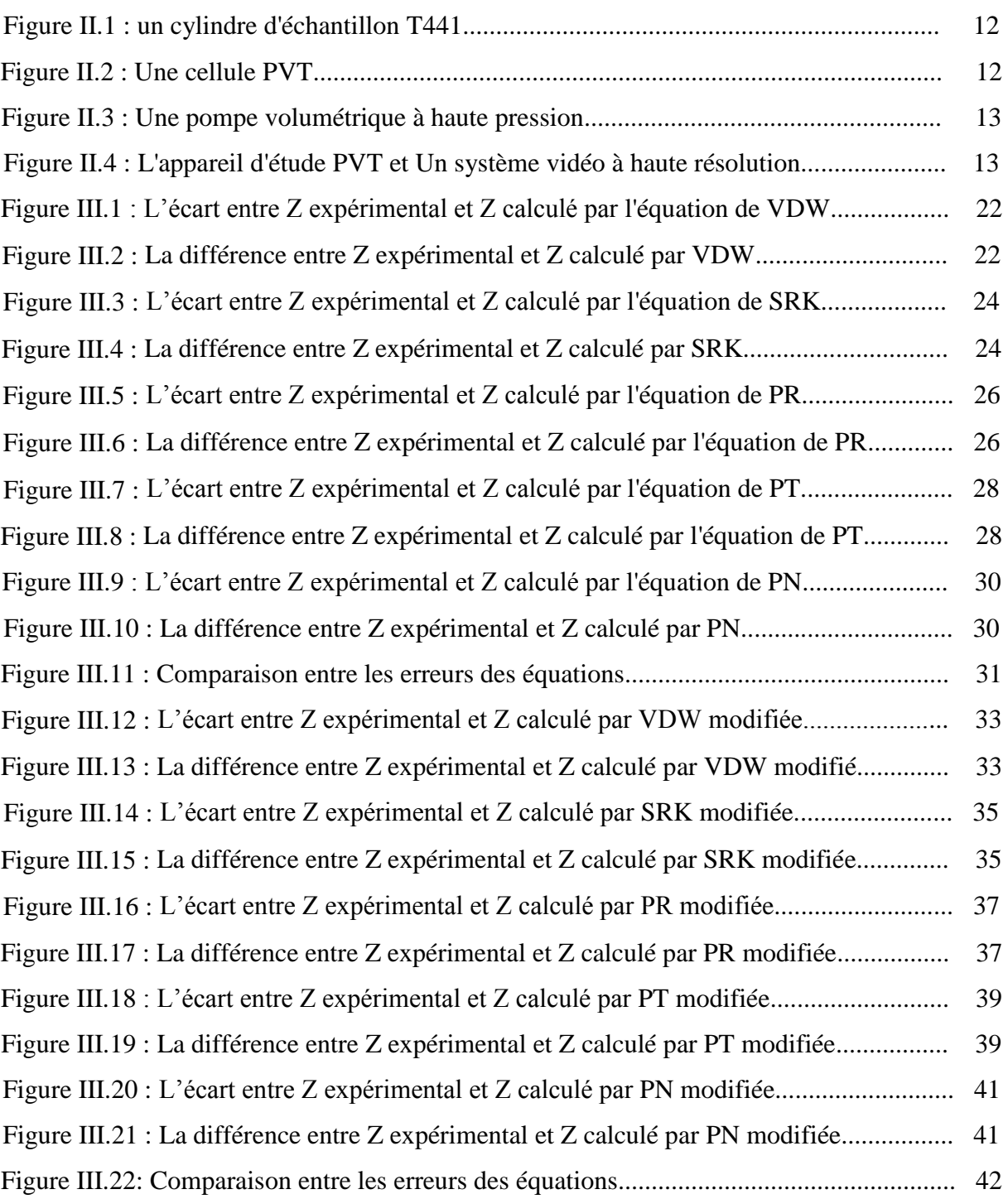

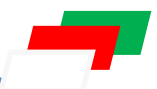

## **NOMENCLATURE**

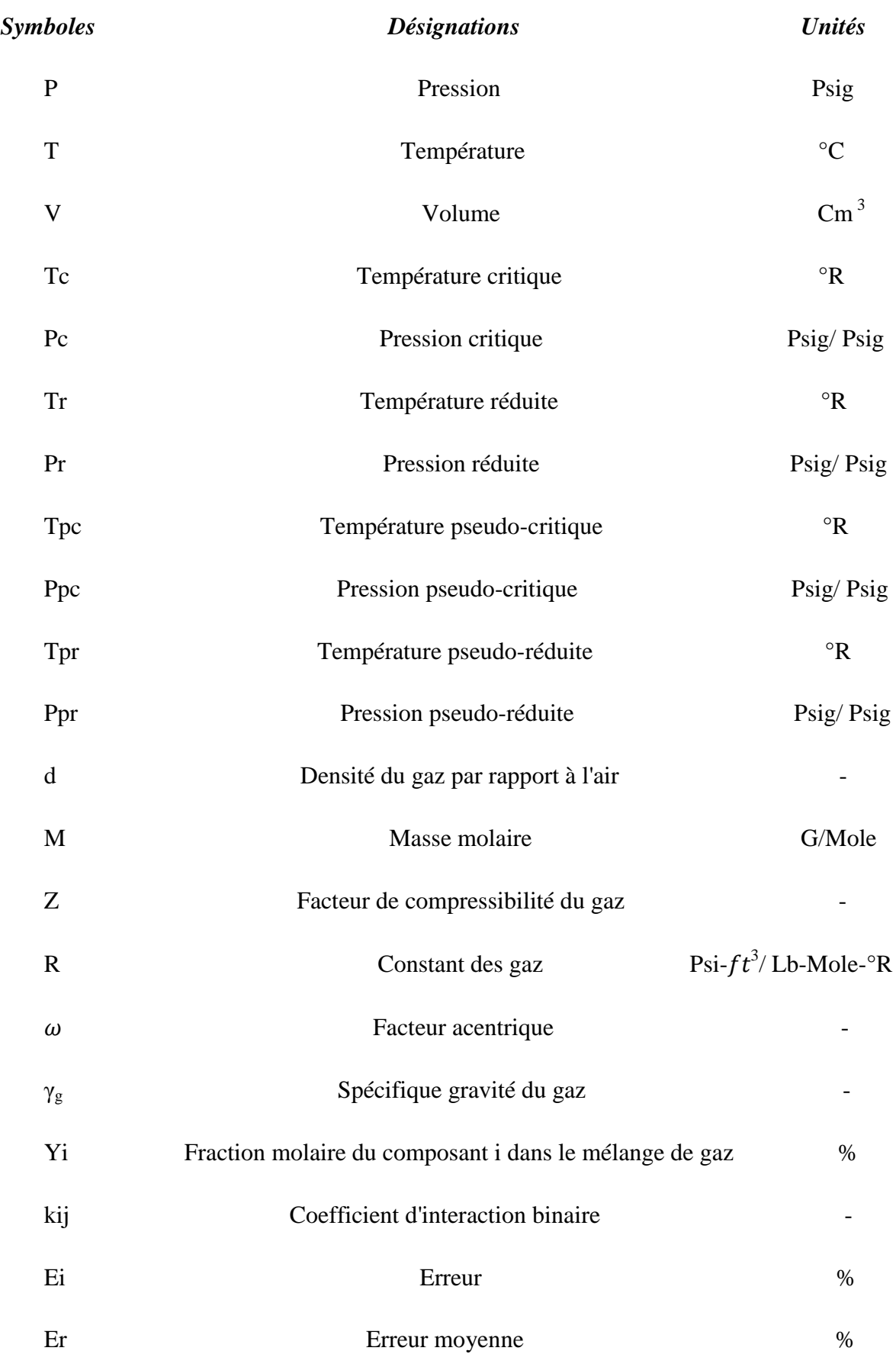

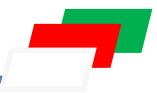

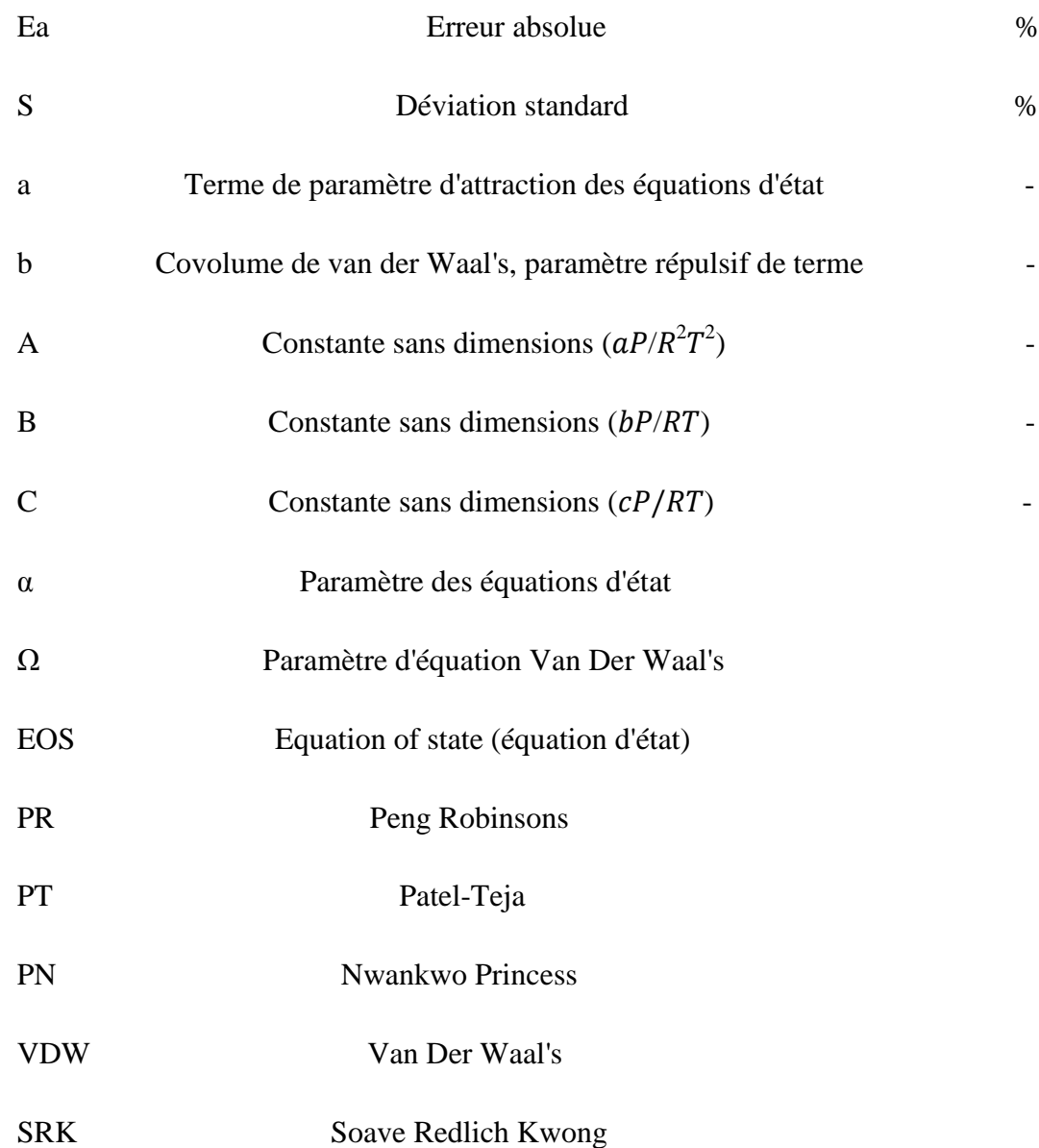

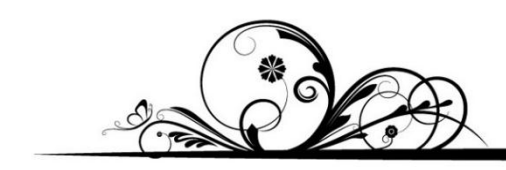

# *INTRODUCTION*

# *GÉNÉRALE*

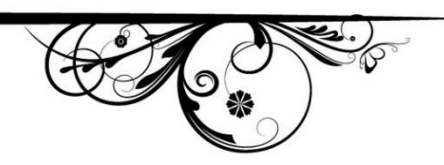

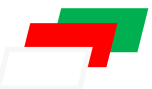

# **INTRODUCTION GÉNÉRALE**

L'entreprise nationale des hydrocarbures SONATRACH produit l'équivalent de 131 milliards de m<sup>3</sup> de gaz naturel, dont 27 milliards de m<sup>3</sup> ont été exportés via gazoduc et 28 millions de m<sup>3</sup> sous forme de GNL via des méthaniers. Au moyen terme l'Algérie augmentera sa capacité de production pour atteindre les 151 milliards de m<sup>3</sup> d'ici à 2019.

 Il est donc devenu nécessaire de procéder à une estimation précise des réserves de gaz existants, de développer les méthodes de récupération du gaz de réservoir, d'augmenter les capacités de stockage et de transport et de multiplier les installations de traitement de ce gaz. Il est également nécessaire d'appliquer les normes de sécurité et de fabrication les plus rigoureuses dans le traitement et la compression du gaz, à titre d'exemple l'erreur de (21%) dans la valeur du facteur de compressibilité du gaz provoque une erreur environ de (9%) dans le volume de dosage de ce gaz, ce qui engendre une grande perte d'argent pour le fournisseur ou pour l'acheteur du gaz*.*

 Le gaz naturel est un combustible qui provient dans les couches réservoirs de la terre, il est composé essentiellement de méthane (CH4), il est incolore et inodore, c'est l'hydrocarbure le plus simple qu'il existe dans la nature. Le gaz naturel est une ressource fossile non renouvelable dont les réserves sont concentrées dans certaines zones géographiques. L'amélioration de ses conditions d'approvisionnement, de son transport et de son stockage joue un rôle stratégique pour son avenir dans le mix énergétique.

 Généralement, Le gaz est défini comme un fluide homogène de basse viscosité et densité, qui n'a pas de volume défini, le gaz naturel est un mélange complexe de gaz hydrocarbure et non-hydrocarbure. Les gaz d'hydrocarbures qui se trouvent normalement dans un gaz naturel sont : le méthane (C1H4), l'éthane (C2H6), le propane (C3H8), le butane (C4H10) et le pentane (C5H12), et dans une proportion moindre d'hexane qui es une substance plus lourde. Les gaz non-hydrocarbures (c.-à-d., impuretés) incluent le dioxyde de carbone  $(CO_2)$ , le sulfure d'hydrogène  $(H_2S)$ , l'azote  $(N_2)$  et l'oxygène  $(O_2)$ .

 Les propriétés de Pression-volume-température (PVT) d'un gaz naturel peuvent être obtenues à partir des essaies à l'échelle du laboratoire, en utilisant des échantillons représentatifs des gaz. Dans le meilleur des cas, les mesures du laboratoire des propriétés PVT sont la source primaire de données de PVT. En cas d'absence de mesures expérimentales de propriétés PVT, il est nécessaire d'utiliser la corrélation empirique ou l'équation d'état (EOS).

1

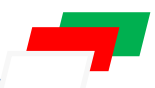

 Beaucoup de chercheurs ont utilisés des résultats d'essai en laboratoire de PVT, et des données du champ, pour développer des corrélations générales et pour estimer les propriétés des fluides du réservoir. L'objectif principal sert à déterminer des équations d'état qui contiennent le facteur de compressibilité.

 Le facteur de compressibilité (Z) est une mesure de la quantité de gaz dévier à l'état parfait, il est communément appelé le facteur de déviation du gaz (the gas deviation factor), c'est une quantité non-dimensionnelle définie par le rapport de volume occupé par le gaz à une pression et température donné sur le volume qu'il doit l'occupé quand il comporte comme un gaz parfait. Donc la valeur de  $Z = 1$  représente une condition de gaz idéal.

 L'objectif de ce travail est consisté de faire une modélisation sur le facteur de compressibilité (Z), en appliquant les équations d'état de van der Waal's (1873)**,** Soave-Redlich-Kwong (1972), Peng Robinson (1976), Patel-Teja (1982) et Nwankwo Princess (2014), sur le champ de MLN. On plus, ce travail contient une tentative de développement de ces équations avec ce qui correspond au mieux au gaz naturel Algérien.

 Ce travail s'effectué à l'aide d'analyse statistique par EXCEL, et d'utilisation de logiciel MATLAB 2013a.

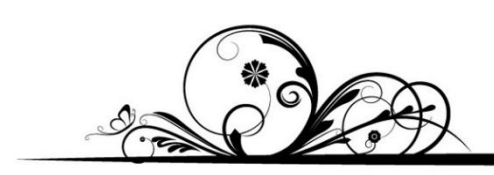

# *CHAPITRE I LES ÉQUATIONS D'ÉTAT*

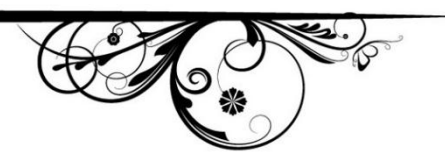

### **I.1 Introduction :** [07]

 Pendant des nombreuses années, la méthode la plus précise pour déterminer le facteur de compressibilité du gaz naturel a été la mesure directe dans laboratoire en utilisant les graphes (standing et Katz ) de facteur de compressibilité (Z) pour les mélanges de gaz, mais avec l'évolution de la science des équations d'état et des corrélations ont été développées pour la détermination de ce facteur**.**

### **I.2 Les équations d'état (EOS) :** [09]

### **I.2.1 Van Der Waal's (VDW EOS) (1873):**

 L'existence d'une équation simple, fermée et analytique décrivant l'état d'un matériau est limitée à un gaz idéal.

 Des interactions différentes, chacune est modélisées séparément par différentes théories, dont la validité se limite à des conditions spécifiques de température, pression ou densité est nécessaire pour la modélisation de comportement de phase hors du domaine pour lequel des gaz idéaux existent.

 L'équation de 'état présentée par Johannes Diderick Van Der Waal's est créditée comme la première tentative réussie de modélisation du comportement des gaz réels. Dans sa forme simple, l'équation d'état de Van Der Waals est indiqué comme suite :

$$
P = \frac{RT}{v - b} - \frac{a}{v^2} \tag{I.1}
$$

Avec,

$$
a = 0.421875 \frac{R^2 T_c^2}{P_c} \tag{I.2}
$$

$$
b = 0.125 \frac{RT_c}{P_c} \tag{I.3}
$$

L'équation d'état de Van Der Waal's s'approche de la loi des gaz parfaits  $Pv = nRT$  en tant que les valeurs des constantes ( $a$  et  $b$  approche à zéro).

 Considérant que l'équation d'état de VDW est exprimée sous forme de pression explicite, le terme répulsif est  $\frac{RT}{v-b}$  et le terme attractif est  $\frac{a}{v^2}$  $\frac{u}{v^2}$ .

 Sadus (1994) a été le premier qui a souligné que la pression est une somme de deux composantes, la pression d'attraction et la pression de répulsion.

$$
P = P^{repulsion} + P^{attraction} \tag{I.4}
$$

 L'équation de Van Der Waal's peut être exprimée en terme de facteur de compressibilité Z, et la forme résultante est :

$$
Z^3 - (1 + B)Z^2 + AZ - AB = 0
$$
 (I.5)

Où,

$$
A = \frac{aP}{(RT)^2} \tag{I.6}
$$

$$
B = \frac{bP}{RT} \tag{I.7}
$$

### **I.2.5 Soave Redlich Kwong (SRK EOS) (1972) :**

 L'équation empirique et algébrique de Soave Redlich et Kwong (1972) s'est révélée généralement plus précise que VDW EOS et l'équation de gaz idéale à des températures supérieures à la température critique. SRK EOS est démontré qu'en remplaçant le terme d'attraction du VDW EOS par un terme de température généralisé, l'équation d'état résultante peut considérablement améliorer la prédiction des propriétés volumétriques et physiques de gaz.

Soave Redlich Kwong ont proposés l'expression suivante :

$$
P = \frac{RT}{v - b} - \frac{a_c \alpha(T)}{v(v + b)}
$$
 (I.8)

Avec,

$$
a_c = 0.42747 \frac{R^2 T_c^2}{P_c} \tag{I.9}
$$

$$
b = 0.08664 \frac{RT_c}{P_c} \tag{I.10}
$$

$$
\alpha(T) = \left[1 + m\left(1 - \sqrt{\frac{T}{T_c}}\right)\right]^2\tag{I.11}
$$

0ù,

$$
m = 0.48508 + 1.55171 \omega - 0.1561 \omega^2 \tag{I. 12}
$$

Donc l'équation cubique de Soave Redlich Kwong (EOS) :

$$
Z^3 - Z^2 + (A - B - B^2)Z - AB = 0
$$
 (I. 13)

Avec,

$$
A = \frac{aP}{(RT)^2} \tag{I.14}
$$

$$
B = \frac{bP}{RT}
$$
 (I. 15)

### **I.2.1 Peng Robinsons (PR EOS) (1976) :**

 Peng et Robinson (1976) ont mené une étude approfondie pour prédire le comportement des systèmes hydrocarbures naturels. Ils ont illustré la nécessité d'une amélioration de la capacité de l'équation d'état.

Pour créer un modèle amélioré, Peng et Robinson ont proposé l'expression suivante :

$$
P = \frac{RT}{v - b} - \frac{a_c \alpha(T)}{v(v + b) + b(v - b)}
$$
 (I. 16)

Dans les conditions critiques, la résolution des paramètres  $a_c$ , *b* et  $\alpha$  est :

$$
a_c = 0.45724 \frac{R^2 T_c^2}{P_c} \tag{I. 17}
$$

$$
b = 0.07780 \frac{RT_c}{P_c} \tag{I. 18}
$$

$$
\alpha(T) = \left[1 + m\left(1 - \sqrt{\frac{T}{T_c}}\right)\right]^2\tag{I. 19}
$$

0ù,

$$
m = 0.37464 - 1.54226 \omega - 0.26992 \omega^2 \tag{I. 20}
$$

L'équation cubique de Peng Robinson :

$$
Z3 + (B - 1)Z2 + (A - 3B2 - 2B)Z - (AB - B2 - B3) = 0
$$
 (I. 21)

Avec,

$$
A = \frac{aP}{(RT)^2} \tag{I.22}
$$

$$
B = \frac{bP}{RT} \tag{I.23}
$$

### **I.2.2 Patel -Teja (PT EOS) (1982) :**

 L'équation d'état présenté par Patel et Teja permet un ajustement du facteur de compressibilité critique au lieu de prévoir une valeur fixe. Les auteurs ont traités le facteur de compressibilité apparente en tant qu'un paramètre réglable, qui dépend de la température.

La forme fonctionnelle de PT EOS est :

$$
P = \frac{RT}{v - b} - \frac{a_c \alpha(T)}{v (v + b) + c (v - b)}
$$
 (I. 24)

Où, *ac, b* et *c* sont données comme suite :

$$
a_c = \Omega_a \frac{R^2 T_c^2}{P_c} \tag{I.25}
$$

$$
b = \Omega_b \frac{RT_c}{P_c} \tag{I.26}
$$

$$
c = \Omega_c \frac{RT_c}{P_c} \tag{I.27}
$$

Où,

$$
\Omega_c = 1 - 3\xi_c \tag{I.28}
$$

$$
\Omega_a = 3\xi_c^2 + 3(1 - 2\xi_c)\Omega_b + \Omega_b^2 + (1 - \xi_c)\Omega_b^3
$$
 (I. 29)

Et  $\Omega_b$  est la plus petite racine positive de l'équation suivante :

$$
\Omega_b^3 + (2 - 3\xi_c)\Omega_b^2 + 3\xi_c^2\Omega_b - \xi_c^3 = 0
$$
 (I. 30)

Patel et Teja ont trouvés que  $\xi c$  peut être exprimés en terme de facteur acentrique  $\omega$  comme suite :

$$
\xi_c = \frac{1}{3(1+q\omega)}\tag{I.31}
$$

Le paramètre q est défini comme suite :

$$
q = 0.25989 - 0.0217 \omega + 0.00375 \omega^2 \tag{I. 32}
$$

La valeur de  $\alpha$  est obtenue par l'équation :

$$
\alpha(T) = \left[1 + F\left(1 - \sqrt{\frac{T}{T_c}}\right)\right]^2\tag{I.33}
$$

$$
F = 0.452413 + 1.30982 \omega - 0.295937 \omega^2 \tag{I. 34}
$$

Patel et Teja (EOS) s'écrit sous la forme :

$$
\[ Z^3 + (C - 1)Z^2 + (A - B - C - 2BC - B^2)Z + (BC + B^2C - AB) = 0 \] (I.35)
$$

Avec,

$$
A = \frac{aP}{(RT)^2} \tag{I.36}
$$

$$
B = \frac{bP}{RT} \tag{I.37}
$$

$$
C = \frac{cP}{RT}
$$
 (I. 38)

### **I.2.3 Nwankwo Princess (PN EOS) (2014) :**

 Nwankwo Princess est crée et developpée et basée sur des méthodes semi-empiriques. Ce sont des méthodes basées en partie sur les dérivés analytiques et partiellement empiriques (c'est-à-dire extraire par des données expérimentales).

 Le modèle de démarrage a été intuitivement raisonné pour être celui qui donnerait une importance particulière aux effets des points critiques, obtenus par les paramètres du facteur de compressibilité critique.

 Environ 153 formes structurelles qui satisfont ces conditions ont été développées et chacune a testé avec des données empiriques pour vérifier leur performance. La seule forme qui minimise l'erreur considérablement, entre les valeurs prédites et déterminées expérimentalement a une forme définie ci-dessous.

 La forme résultante qui a donné une minimisation optimale des erreurs dans la mesure des facteurs de compressibilité :

$$
P = \frac{RT}{v - b} - \frac{a_c \alpha(T)}{v(v + b) + c(v - b) + c(c - b)}
$$
 (I. 39)

Cette équation est exprimée en terme de facteur de compressibilité :

$$
Z^{3} + (C - 1)Z^{2} + (A - B - C - 3BC - B^{2} + C^{2})Z + (2BC + 2B^{2}C - BC^{2} - C^{2} - AB) = 0
$$
\n(1.40)

Où, les termes A, B et C ont les significations habituelles comme dans les autres EOS à trois paramètres tels que PT EOS.

Par exemple :

$$
A = \frac{aP}{(RT)^2} \tag{I.41}
$$

$$
B = \frac{bP}{RT} \tag{I.42}
$$

$$
C = \frac{cP}{RT} \tag{I.43}
$$

### **I.3 Extension aux mélanges avec des règles de mélange :**

 La plupart des équations d'état sont initialement développées pour des substances pures et ensuite étendues à des mélanges. Ceci est le plus souvent atteint en mélangeant des règles et en combinant des règles qui relient les propriétés des composants purs aux propriétés des mélanges.

 Pour la plupart des équations cubiques, les règles de mélange de Van Der Waal's présentées ci-dessous s'appliquent aussi pour les équations (SRK, PR, PT et NEW EOS).

Les règles de mélange pour définir les paramètres  $(a, b \text{ et } c)$  d'EOS, sont donnés par :

$$
A = \frac{a_m P}{R^2 T^2} \tag{I.44}
$$

$$
B = \frac{b_m P}{RT}
$$
 (I.45)

$$
C = \frac{c_m P}{RT}
$$
 (I.46)

Avec,

$$
a_m = \sum_i \sum_j [x_i \, x_j \, \sqrt{a_i \, a_j \, \alpha_i \, a_j} \, (1 - k_{ij})]
$$
\n(I.47)

$$
b_m = \sum_i [x_i \ b_i] \tag{I.48}
$$

$$
c_m = \sum_i [x_i \ c_i] \tag{I.49}
$$

## **I.4 Organigramme des équations d'état (EOS) :**

Les étapes du calcul Z sont résumées comme suite :

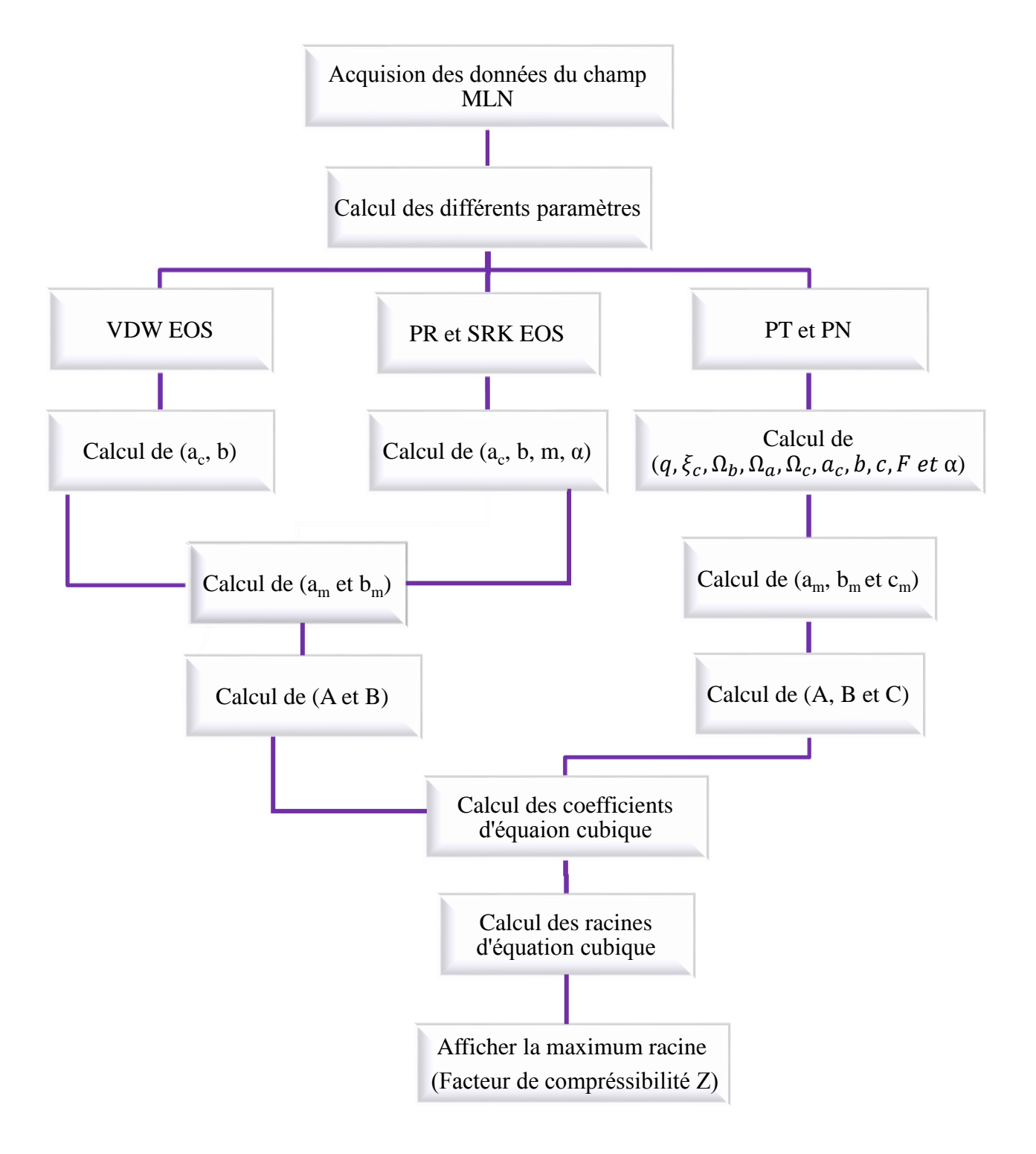

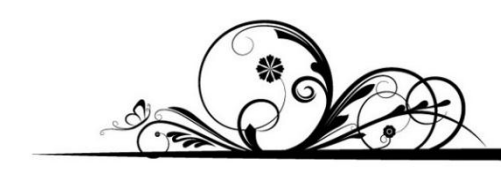

# *CHAPITRE II*

# *AQUISITIONS DES DONNÉES*

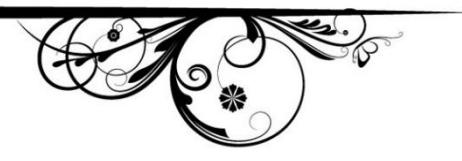

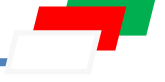

### **II.1 Introduction :** [07]

 Les mesures PVT de laboratoire fournissent les données primaires pour l'étude des propriétés des fluides d'hydrocarbures. Ces études touchent généralement tous les types de fluides de réservoir tels que le pétrole brut, les gaz associés, le gaz à condensat etc....

 Les échantillons de fluides représentatifs récupérés des chantiers, sont ramenés au laboratoire aux conditions du champ (pression et température) avant d'être examinés, pour déterminer le comportement de la phase et les changements de composition du gaz.

### **II.2 Étude expérimentale :**

L'étude expérimentale est appliquée sur l'équipement de déshydratation T441.

### **II.2.1 Données du Champ (MLN) :**

- Champ........................................................................MLN.
- Type d'échantillonnage....................................................Surface.
- Type de fluide..................................................................Gaz naturel.
- Pression de T441 (Psig)...................................................537,654.
- Température de T441 (R°)...............................................557,676.
- Le facteur de compressibilité moyen (Z).........................0,9.

### **II.2.2 Organigramme d'étude expérimentale :**

 $\checkmark$  1<sup>ère</sup> étape : Reconstitution du gaz naturel :

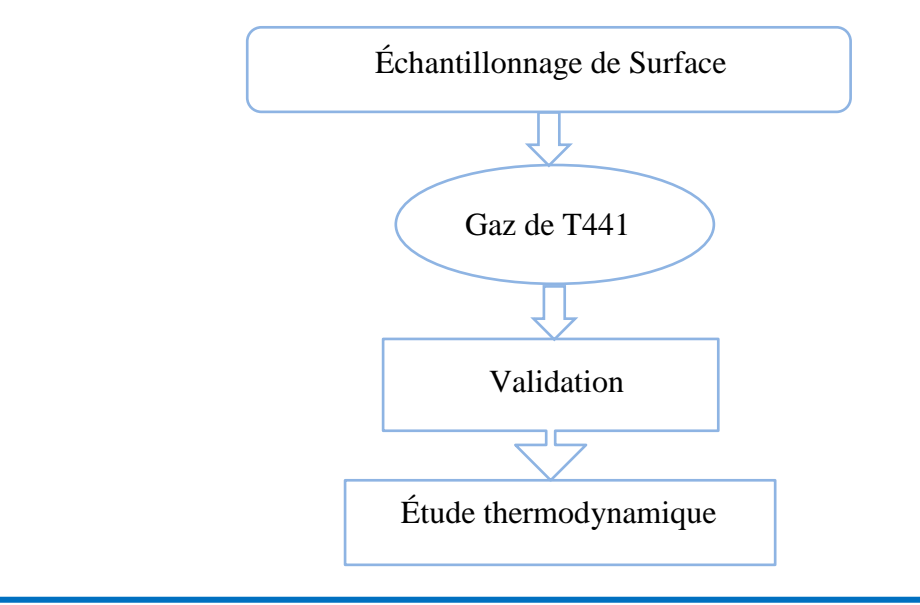

 $\checkmark$  2<sup>ème</sup> étape : Étude thermodynamique du gaz naturel :

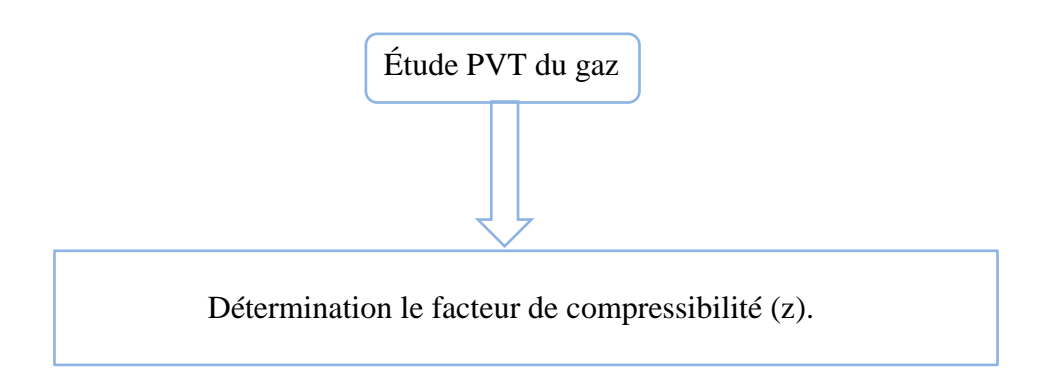

# **II.3 Vue de l'appareil utilisé dans laboratoire PVT :** [07]

 L'appareil utilisé est un équipement fabriqué par l'entreprise Canadienne D.B.Robinson et Associates. Généralement l'appareil connecté aux plusieurs éléments dont les plus importants sont :

- 
- Une étuve.  $\blacksquare$
- 
- Une cellule PVT. Charles a vector de la provincia de la provincia de la provincia de la provincia de la provincia de la provincia de la provincia de la provincia de la provincia de la provincia de la provincia de la prov
- Une pompe volumétrique à haute pression.

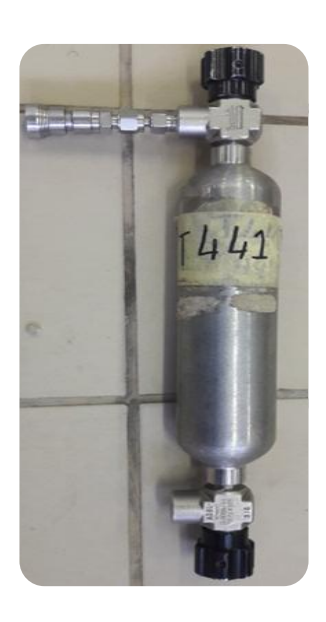

**Figure II.1 :** un cylindre d'échantillon T441. **Figure II.2 :** Une cellule PVT.

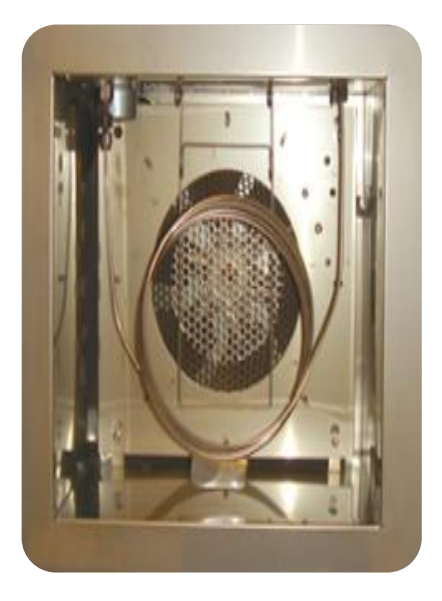

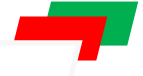

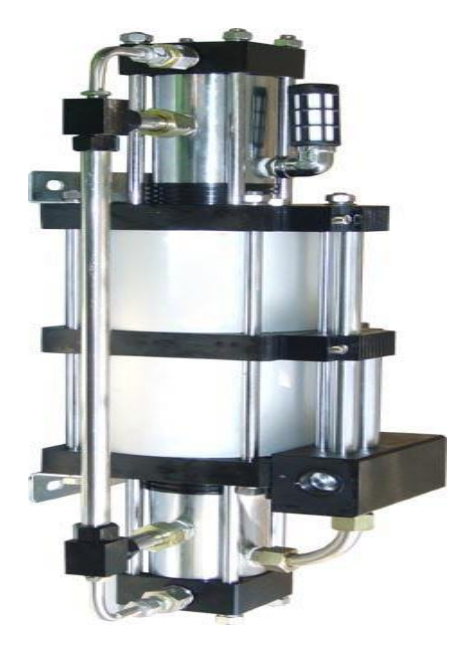

**Figure II.3 :** Une pompe volumétrique à haute pression.

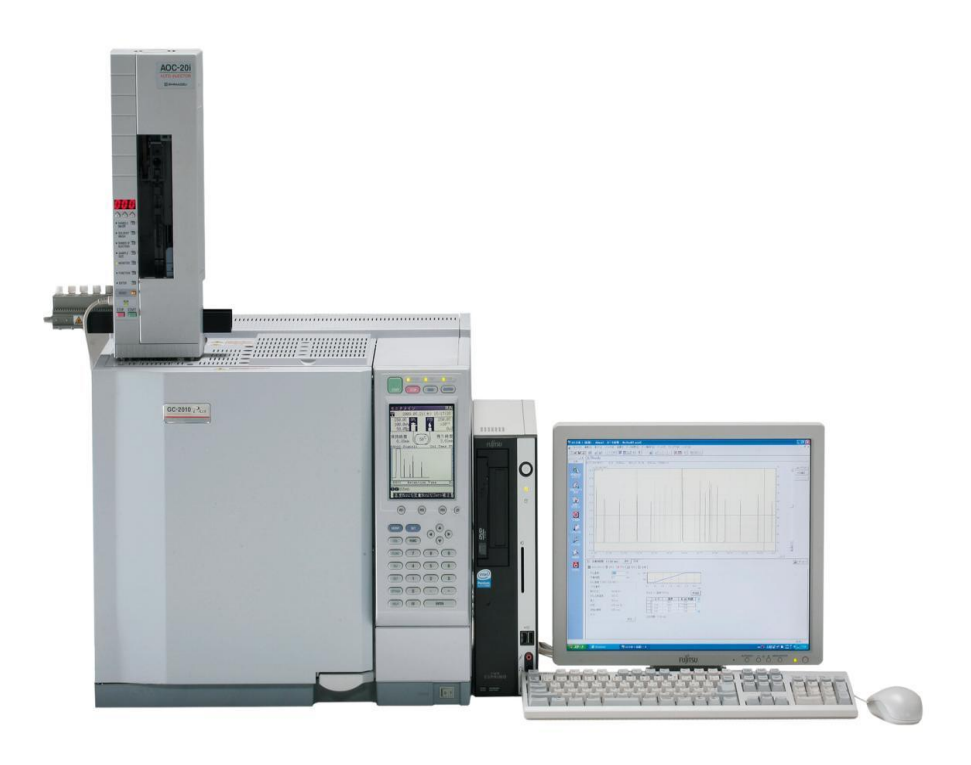

**Figure II.4 :** L'appareil d'étude PVT et le système vidéo à haute résolution.

### **II.4 Les données caractéristiques du champ MLN :**

 Les données utilisées dans cette étude ont été obtenues à partir de l'analyse expérimentale de plusieurs échantillons de gaz du champ MLN de l'Algérie, par rapport au temps.

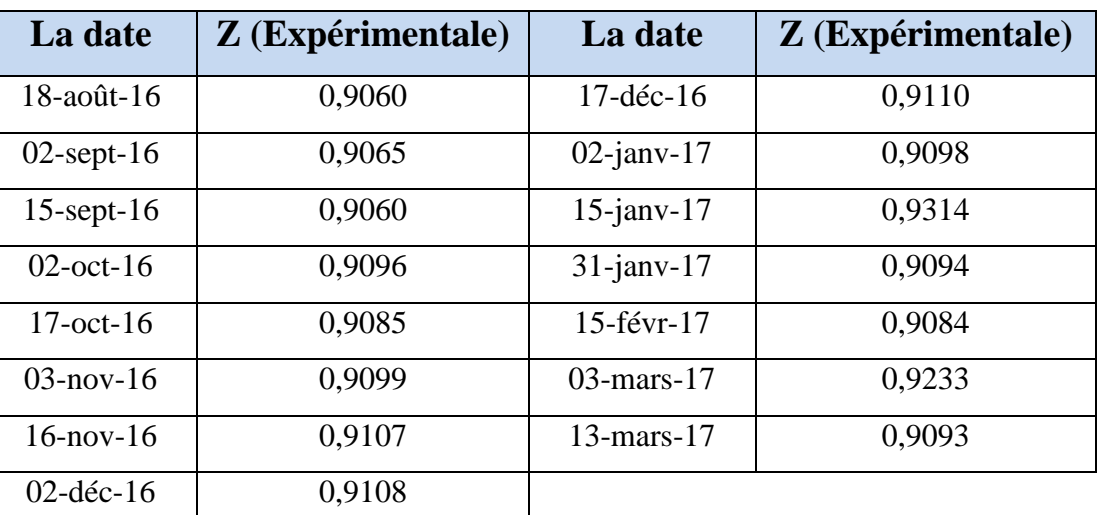

**Tableau II.1 :** La variation de facteur de compressibilité Z par rapport au temps.

 La variation de facteur de compressibilité Z en fonction des paramètres thermodynamiques (Pression, température et volume).

| Date      | <b>COMPOSITION</b> |      |                 |       |                |                |      |      |      |      |       |
|-----------|--------------------|------|-----------------|-------|----------------|----------------|------|------|------|------|-------|
|           | O <sub>2</sub>     | N2   | CO <sub>2</sub> | C1    | C <sub>2</sub> | C <sub>3</sub> | iC4  | nC4  | iC5  | nC5  | $C6+$ |
| 18 Aug-16 | 0,10               | 0,02 | 0,38            | 77,41 | 13,02          | 6,42           | 0,67 | 1,29 | 0,32 | 0,28 | 0,09  |
| 02 Sep-16 | 0,02               | 0,30 | 0,15            | 77,42 | 13,12          | 6,38           | 0,66 | 1,26 | 0,01 | 0,09 | 0,59  |
| 16 Sep-16 | 0,07               | 0,03 | 0,22            | 77,59 | 12,97          | 6,36           | 0,70 | 1,33 | 0,35 | 0,29 | 0,09  |
| 02 Oct-16 | 0,27               | 1,16 | 1,54            | 76,56 | 12,31          | 5,81           | 0,65 | 1,13 | 0,27 | 0,22 | 0,08  |
| 17 Oct-16 | 0,09               | 0,77 | 1,24            | 77,08 | 12,47          | 5,92           | 0,65 | 1,20 | 0,30 | 0,25 | 0,03  |
| 03 Nov-16 | 0,02               | 0,27 | 0,20            | 78,47 | 12,79          | 6,05           | 0,63 | 1,09 | 0,25 | 0,21 | 0,02  |
| 16 Nov-16 | 0,22               | 0,20 | 0,22            | 78,76 | 12,71          | 5,81           | 0,59 | 1,04 | 0,24 | 0,19 | 0,02  |
| 02 Dec-16 | 0,13               | 0,54 | 0,21            | 78,40 | 12,72          | 5,90           | 0,59 | 1,05 | 0,24 | 0,19 | 0,03  |
| 17 Dec-16 | 0,02               | 0,52 | 0,22            | 78,54 | 12,65          | 5,99           | 0,62 | 1,02 | 0,21 | 0,17 | 0,04  |
| 02 Jan-17 | 0,06               | 0,48 | 0,14            | 78,01 | 12,94          | 6,25           | 0,66 | 1,13 | 0,01 | 0,24 | 0,08  |
| 15 Jan-17 | 0,11               | 0,54 | 0,57            | 88,61 | 7,81           | 1,34           | 0,35 | 0,50 | 0,06 | 0,08 | 0,03  |
| 31 Jan-17 | 0,74               | 0,02 | 0,27            | 78,56 | 12,26          | 5,94           | 0,64 | 1,09 | 0,23 | 0,19 | 0,06  |
| 15 Feb-17 | 0,03               | 0,39 | 0,18            | 77,71 | 13,02          | 6,37           | 0,65 | 1,15 | 0,26 | 0,21 | 0,03  |
| 03 Mar-17 | 0,04               | 0,49 | 0,44            | 82,80 | 13,34          | 1,51           | 0,30 | 0,59 | 0,26 | 0,20 | 0,05  |
| 13 Mar-17 | 0,02               | 0,25 | 0,19            | 77,65 | 12,85          | 6,85           | 0,62 | 1,09 | 0,24 | 0,19 | 0,05  |

**Tableau II.2 :** La variation de la composition de gaz par rapport au temps.

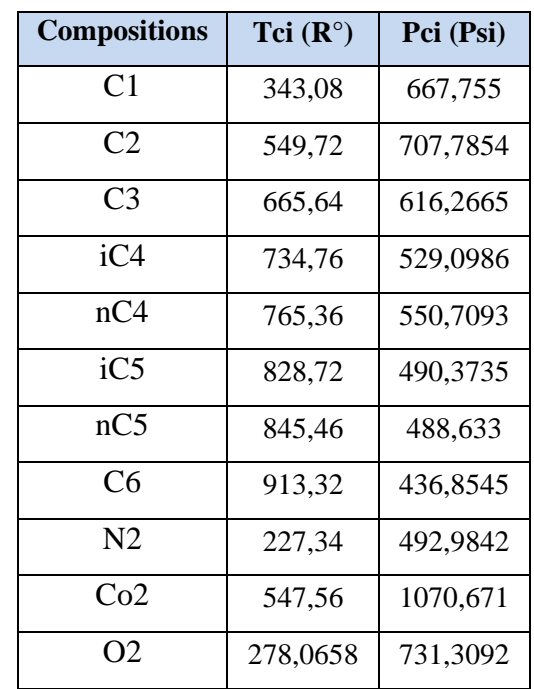

**Tableau II.3 :** La température et la pression critique des constituants du gaz. [05]

 Les propriétés critiques des constituants du gaz sont constants et extraies par divers sources et des rapports d'analyse PVT.

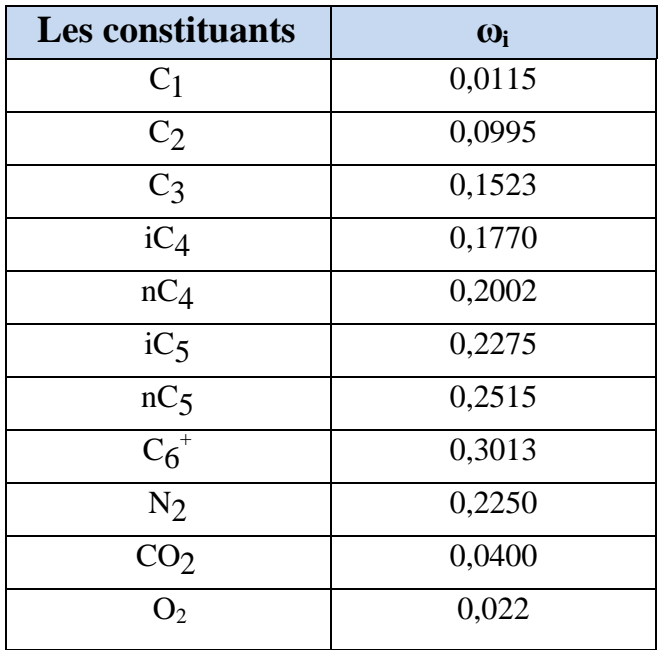

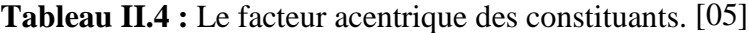

 Le facteur acentrique est un nombre conceptuel, la loi des états correspondants définie précédemment ne s'applique strictement qu'aux constituants dont la molécule est sphérique.

**Contract Contract Contract** 

W

Le coefficient d'interaction entre les

moléculaires c'est un propriété physique

Le coefficient d'interaction entre les moléculaires c'est un propriété physique constant (non-dimensionnelle).

constant

(non-dimensionnelle).

**Tableau II.**

**5 :**

Le coefficient d'interaction binaire.[05]

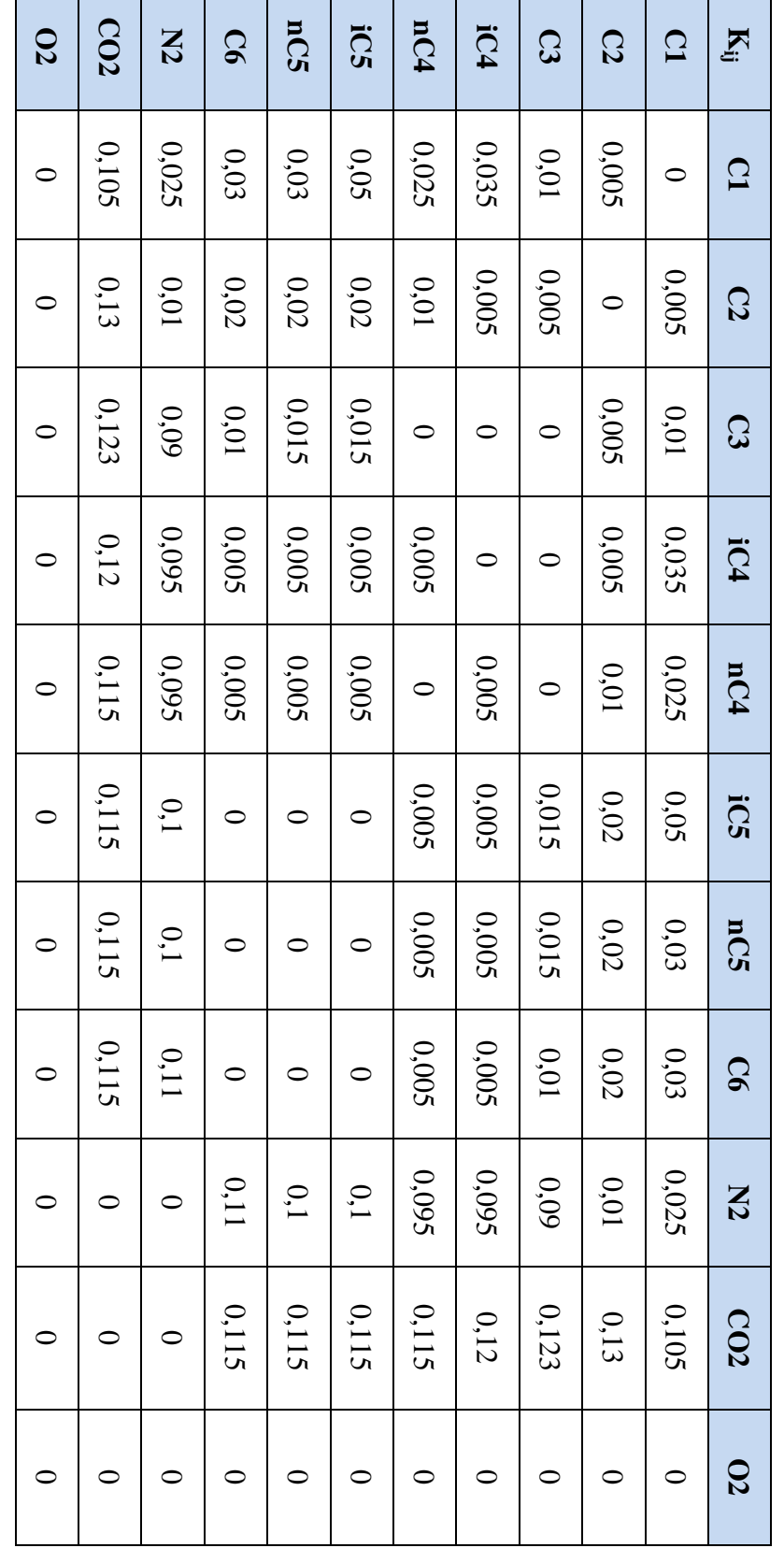

16

## **II.5 L'organigramme du travail :**

L'étude est résumée dans l'organigramme ci-dessous :

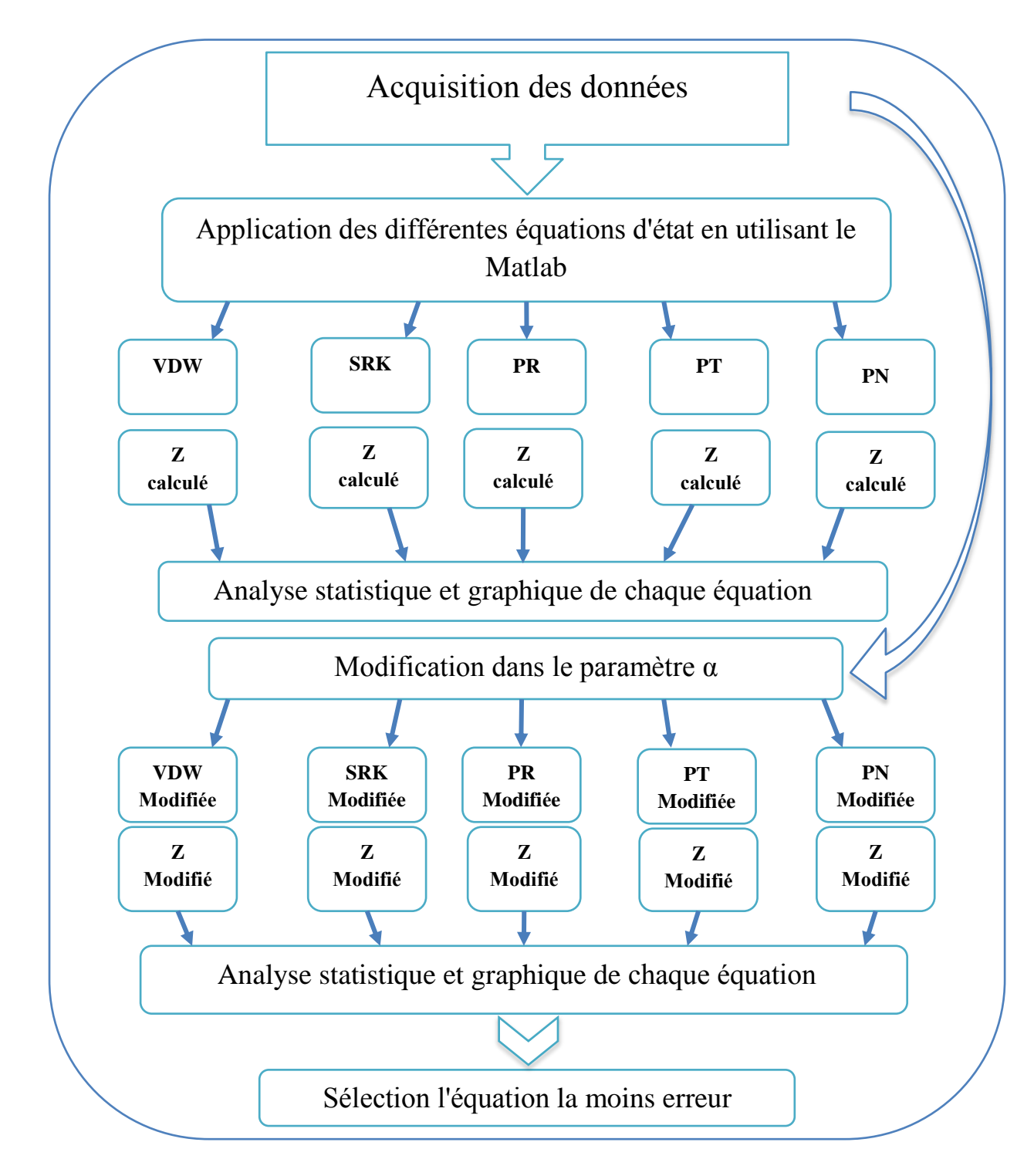

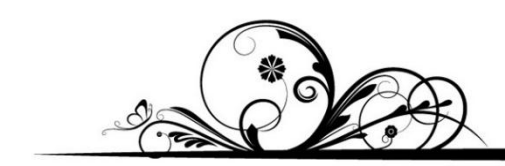

# *CHAPITRE III*

# *RÉSULTATS ET DISCUSSIONS*

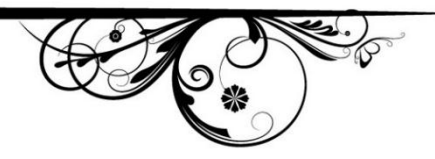

## **III.1 Introduction :**

 Dans ce chapitre, nous appliquons des équations d'état sur le gaz naturel Algérien, et améliorons les résultats du calcul par changement dans la formule de paramètre (α et Ω) à partir de l'utilisation des outils statistiques et des données expérimentales.

### **III.2 Résultats et discussions sans modification des équations :**

### **III.2.1 Van Der Waal's (VDW EOS) (1873) :**

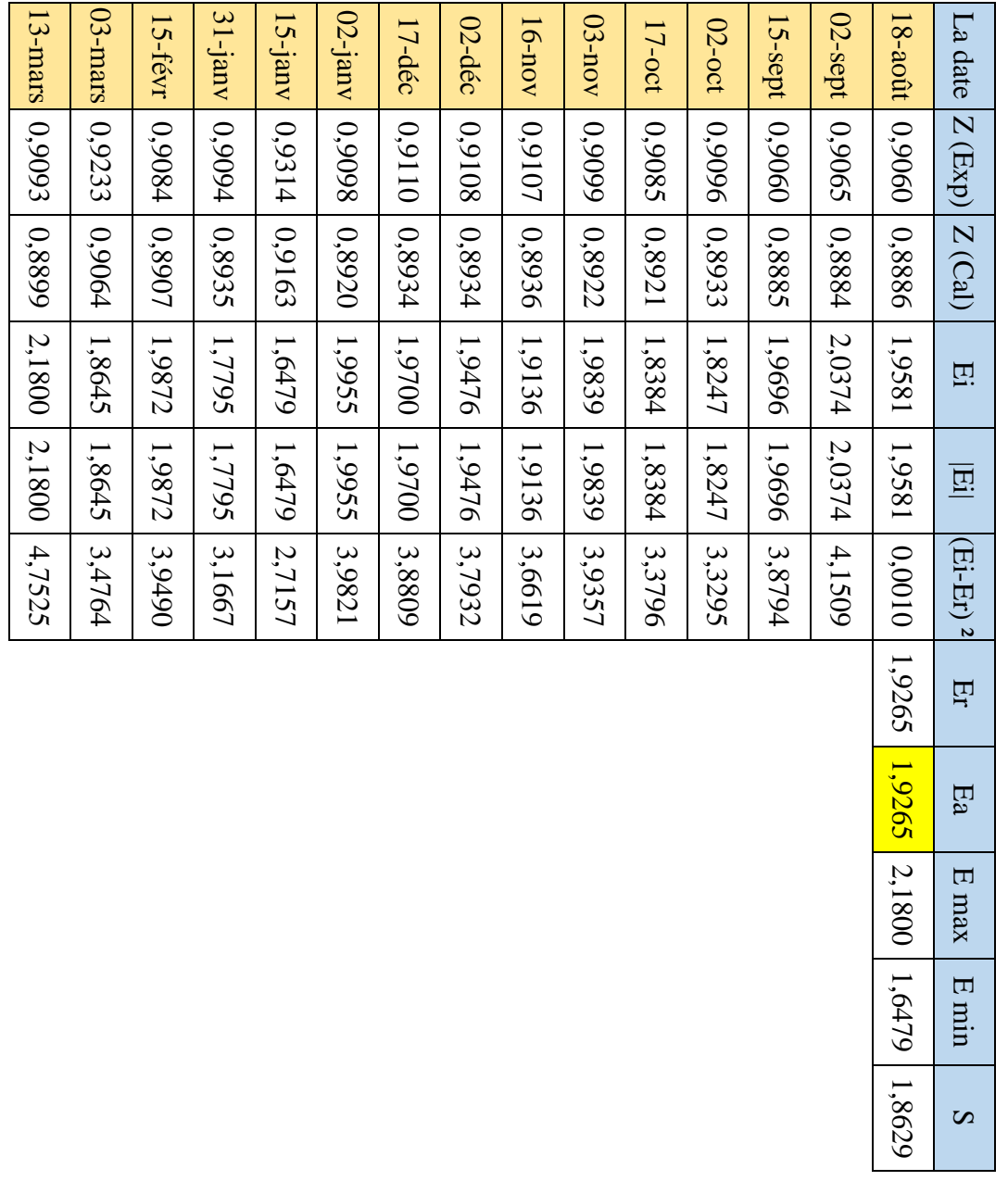

**Tableau III.1 :** Étude statistique de facteur (Z) par l'équation de VDWTableau III.1 : Étude statistique de facteur (Z) par l'équation de VDW **Exemple:** Comment calculer le facteur de compressibilité Z par Les commandes de MATLAB 2013a de Van Der Waal's (VDW EOS).

### **MATLAB 2013a**

clc; clear all; close all;

### %% Les Entrées

yi(1,:) = [0.7741 0.1302 0.0642 0.0067 0.0129 0.0032 0.0028 0.0009 0.0002 0.0038 0.0010];  $yi(2,:) = [0.7742 \ 0.1312 \ 0.0638 \ 0.0066 \ 0.0126 \ 0.0001 \ 0.0009 \ 0.0059 \ 0.0030 \ 0.0015 \ 0.0002];$  $yi(3,:) = [0.7759 0.1297 0.0636 0.0070 0.0133 0.0035 0.0029 0.0009 0.0003 0.0022 0.0007];$ yi(4,:) = [0.7656 0.1231 0.0581 0.0065 0.0113 0.0027 0.0022 0.0008 0.0116 0.0154 0.0027];  $yi(5,:) = [0.7708 0.1247 0.0592 0.0065 0.0120 0.0030 0.0025 0.0003 0.0077 0.0124 0.0009];$ yi(6,:) = [0.7847 0.1279 0.0605 0.0063 0.0109 0.0025 0.0021 0.0002 0.0027 0.0020 0.0002];  $yi(7,:) = [0.7876 0.1271 0.0581 0.0059 0.0104 0.0024 0.0019 0.0002 0.0020 0.0022 0.0022];$  $yi(8,:) = [0.7840\ 0.1272\ 0.0590\ 0.0059\ 0.0105\ 0.0024\ 0.0019\ 0.0003\ 0.0054\ 0.0021\ 0.0013];$  $yi(9,:) = [0.7854 \ 0.1265 \ 0.0599 \ 0.0062 \ 0.0102 \ 0.0021 \ 0.0017 \ 0.0004 \ 0.0052 \ 0.0022 \ 0.0002];$ yi(10,:) = [0.7801 0.1294 0.0625 0.0066 0.0113 0.0001 0.0024 0.0008 0.0048 0.0014 0.0006];  $yi(11,:) = [0.8861 0.0781 0.0134 0.0035 0.0050 0.0006 0.0008 0.0003 0.0054 0.0057 0.0011];$ yi(12,:) = [0.7856 0.1226 0.0594 0.0064 0.0109 0.0023 0.0019 0.0006 0.0002 0.0027 0.0074]; yi(13,:) = [0.7771 0.1302 0.0637 0.0065 0.0115 0.0026 0.0021 0.0003 0.0039 0.0018 0.0003]; yi(14,:) = [0.8280 0.1334 0.0151 0.0030 0.0059 0.0026 0.0020 0.0005 0.0049 0.0044 0.0004]; yi(15,:) = [0.7765 0.1285 0.0685 0.0062 0.0109 0.0024 0.0019 0.0005 0.0025 0.0019 0.0002];

%% Les Constants

 $[s,z]$  = size(yi);

- $t = [1:s];$
- $T = 554.67;$
- $P = 536.63;$

 $R = 10.73$ ;

Tci = [343.08 549.72 665.64 734.76 765.36 828.72 845.46 913.32 227.34 547.56 278.0658];

Pci = [667.754952 707.78544 616.266462 529.098624 550.709286 490.373478 488.633022 ...

436.854456 492.984162 1070.670516 731.3092];

Wi = [0.0115 0.0995 0.1523 0.177 0.2002 0.2275 0.2515 0.3013 0.225 0.04 0.022];

19
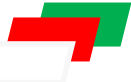

 $Kij = [0.000\ 0.005\ 0.010\ 0.035\ 0.025\ 0.050\ 0.030\ 0.030\ 0.025\ 0.105\ 0.000;...]$  0.005 0.000 0.005 0.005 0.010 0.020 0.020 0.020 0.010 0.130 0.000;... 0.010 0.005 0.000 0.000 0.000 0.015 0.015 0.010 0.090 0.123 0.000;... 0.035 0.005 0.000 0.000 0.005 0.005 0.005 0.005 0.095 0.120 0.000;... 0.025 0.010 0.000 0.005 0.000 0.005 0.005 0.005 0.095 0.115 0.000;... 0.050 0.020 0.015 0.005 0.005 0.000 0.000 0.000 0.100 0.115 0.000;... 0.030 0.020 0.015 0.005 0.005 0.000 0.000 0.000 0.100 0.115 0.000;... 0.030 0.020 0.010 0.005 0.005 0.000 0.000 0.000 0.110 0.115 0.000;... 0.025 0.010 0.090 0.095 0.095 0.100 0.100 0.110 0.000 0.000 0.000;... 0.105 0.130 0.123 0.120 0.115 0.115 0.115 0.115 0.000 0.000 0.000;... 0.000 0.000 0.000 0.000 0.000 0.000 0.000 0.000 0.000 0.000 0.000];

### %% Les Calculs

for  $i=1:11$ 

 $\text{aci}(i) = 0.421875*(R*Tci(i))^{2}/\text{Pci}(i);$ 

```
bi(i) = 0.125*R*Tci(i)/Pci(i);
```
end

```
for ii=1:s
```

```
xi = yi(ii,:);am = 0; for i=1:11
  for j=1:11am = am + (xi(i)*xi(j)*sqrt(aci(i)*aci(j))*(1-Kij(i,j)));
   end
 end
bm = 0;for i = 1:11bm = bm + (bi(i)*xi(i)); end
A = am*P/(R*T)^2;
```
**CHAPITRE III:** *RÉSULTATS ET DISCUSSIONS*

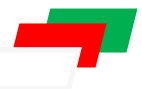

 $B = bm*P/(R*T);$ 

 $C2 = -(1+B);$  $C3 = A;$  $C4 = -A*B;$  coef = [1,C2,C3,C4];  $Z(ii) = max(rootscoref));$  $coeff(ii,:) = coef;$ end

%% L'Affichage disp('les coefficients de Z : ') disp(coeff) disp('Le Maximum des racines : ') disp(Z)

```
%% Le Graphe
plot(t,Z, '-.rd')xlabel('Le temps (j)')
ylabel('facteur de compressibilité Z')
title('Changement de Facteur de compressibilité en fonction de temps')
grid on;
```
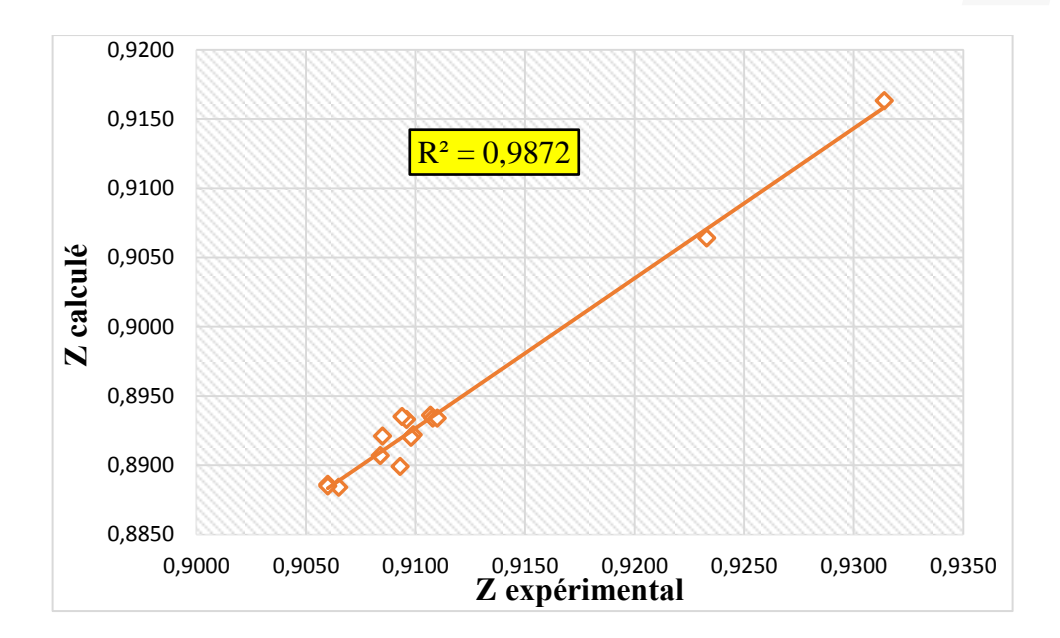

**Figure III.1 :** L'écart entre Z expérimental et Z calculé par l'équation de VDW.

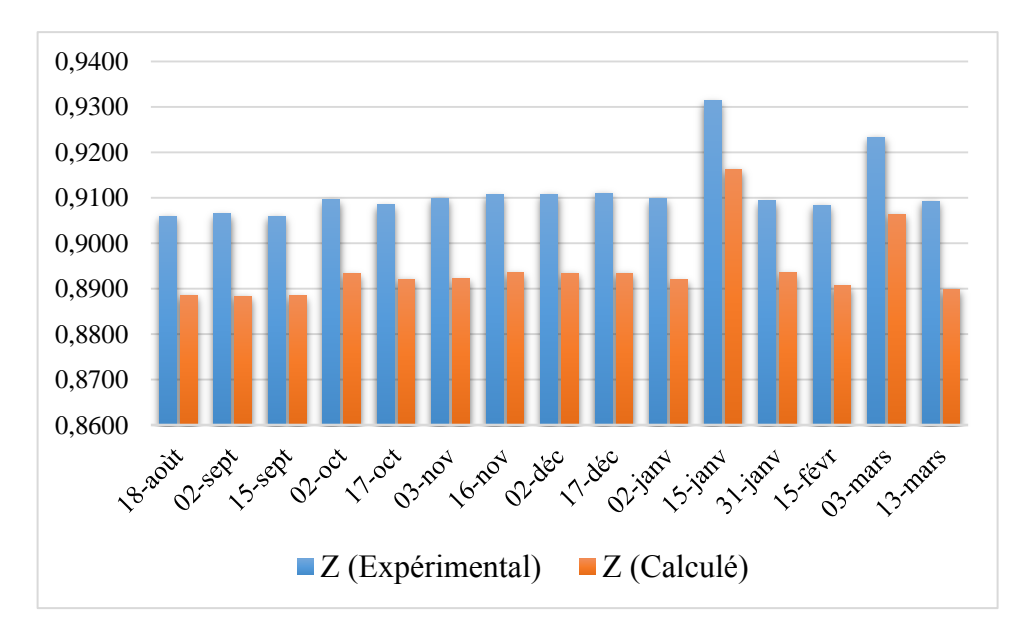

**Figure III.2 :** La différence entre Z expérimental et Z calculé par l'équation de VDW.

 D'après la comparaison entre z expérimental et z calculé par l'équation de VDW, on remarque qu'il y a une erreur de 1.9265.

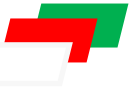

**Tableau III.**

**2 :**

Étude statistique de facteur (Z) par l'équation

de SRK.

## **III.2.2 Soave-Redlich-Kwong (SRK EOS) (1972) :**

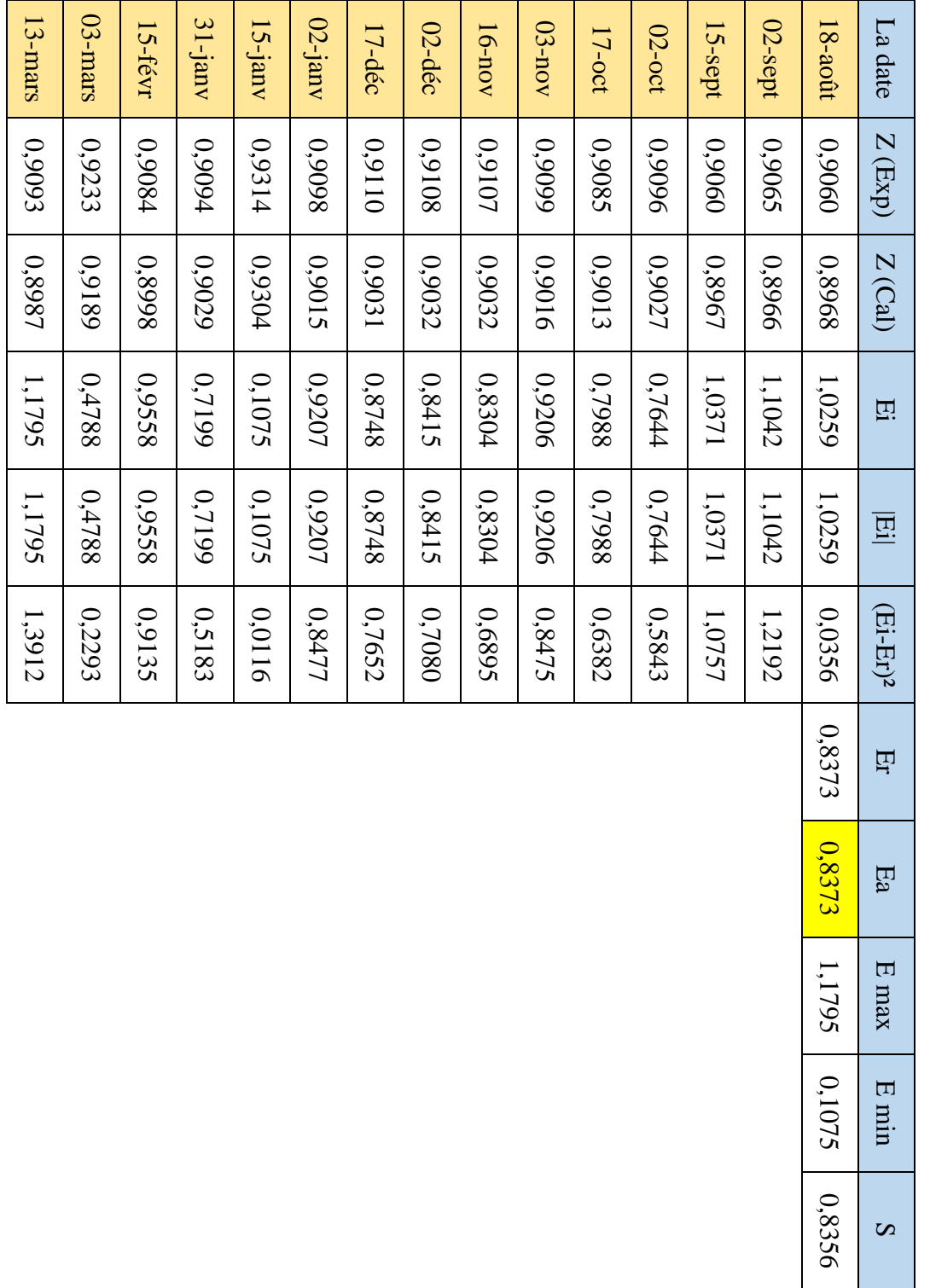

 $\mathcal{L}^{\text{max}}$  and  $\mathcal{L}^{\text{max}}$ 

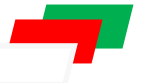

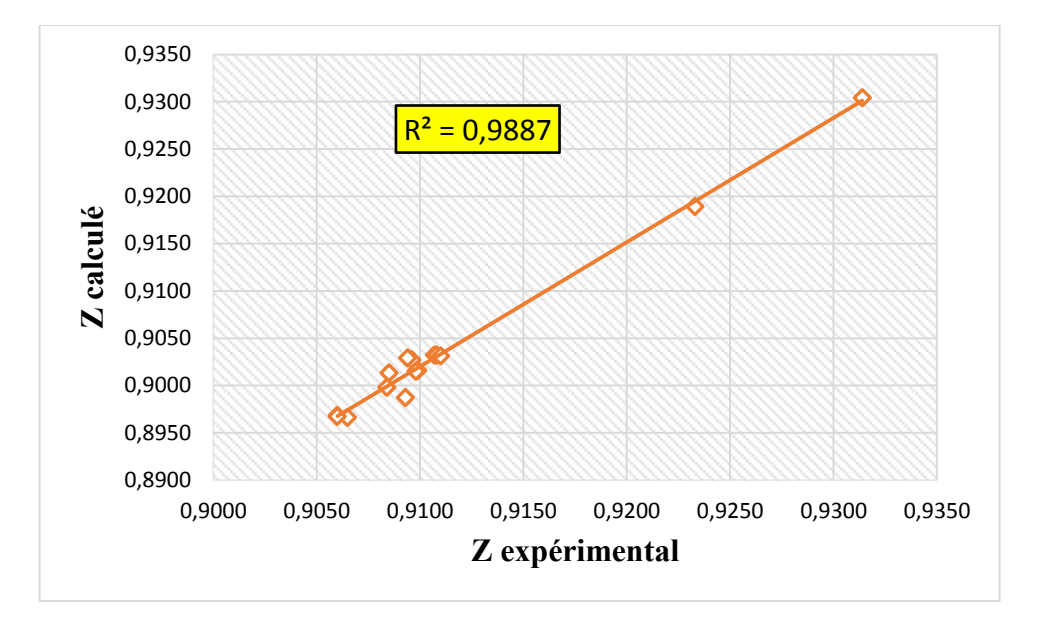

**Figure III.3 :** L'écart entre Z expérimental et Z calculé par l'équation de SRK.

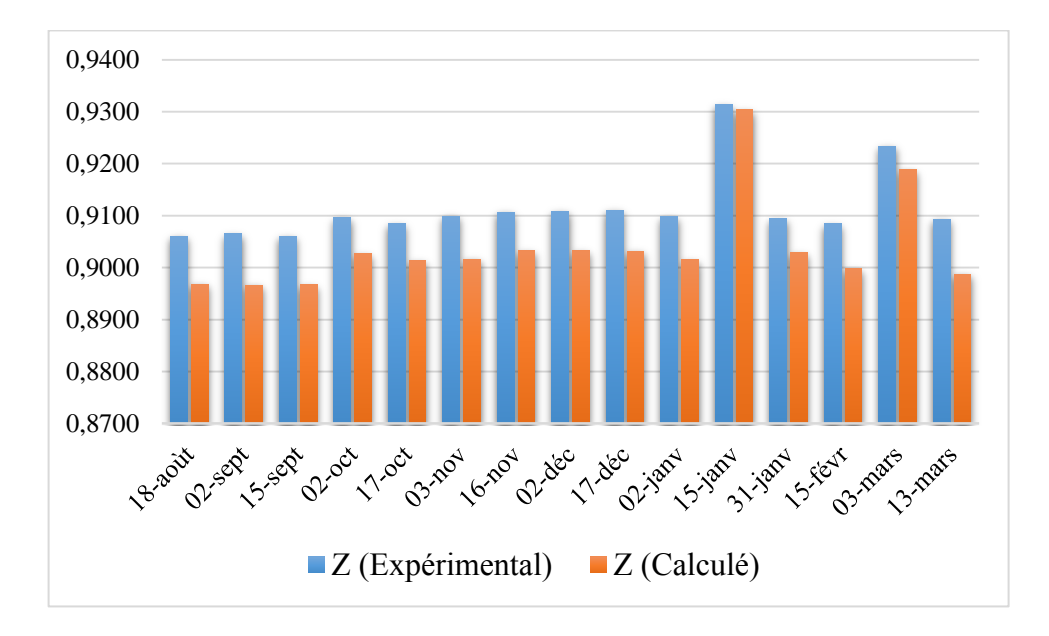

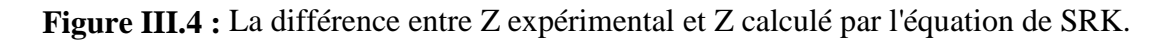

 D'après la comparaison entre z expérimental et z calculé par l'équation de SRK, on remarque qu'il y a une erreur de 0,8373.

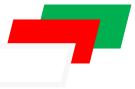

## **III.2.3 Peng Robinsons (PR EOS) (1976) :**

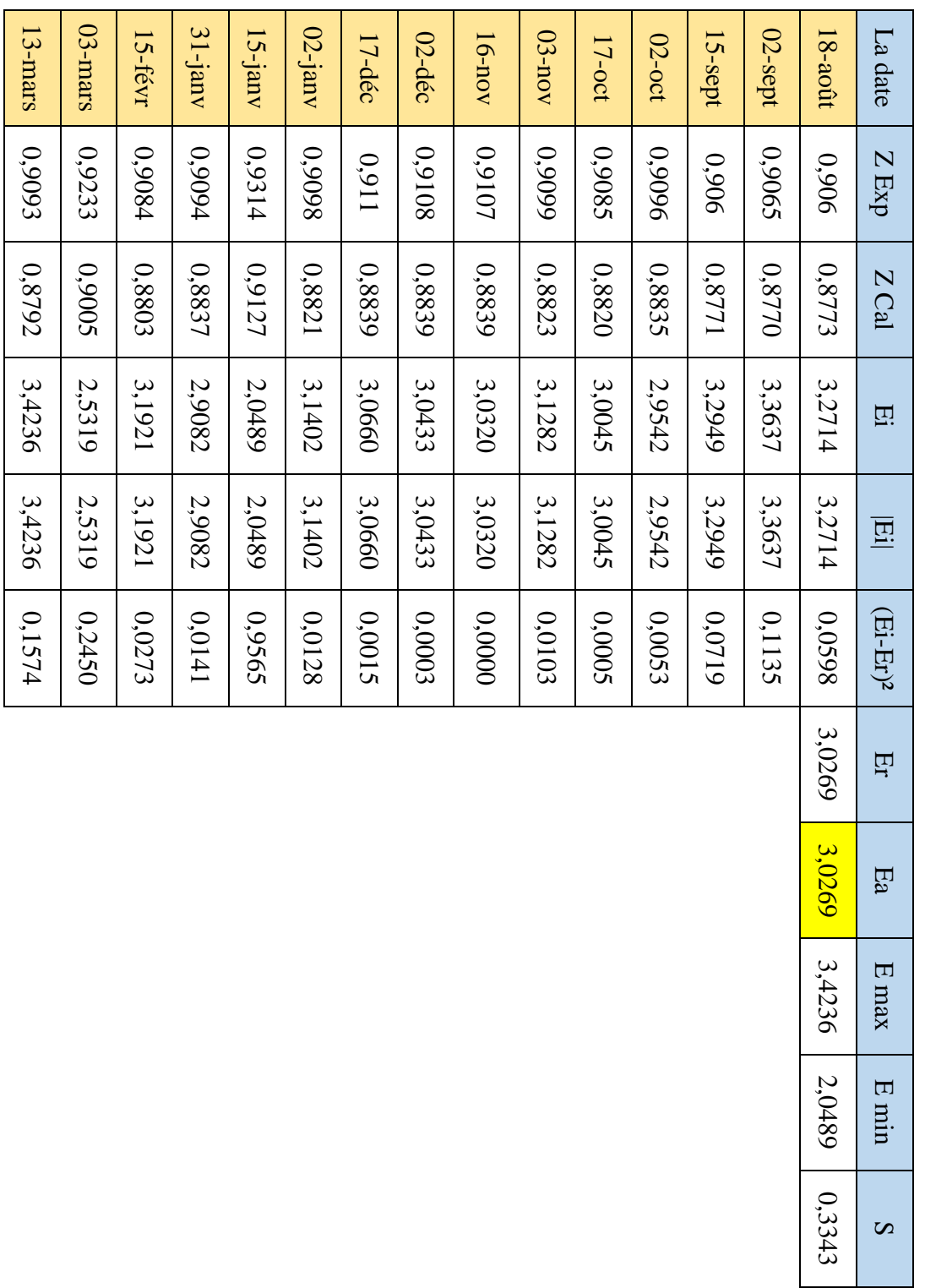

**Tableau III.3 :** Tableau III.3 : Étude statistique de facteur  $(Z)$  par l'équation de Peng Robinson. statistique de facteur  $(Z)$  par l'équation de Peng Robinson.

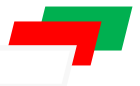

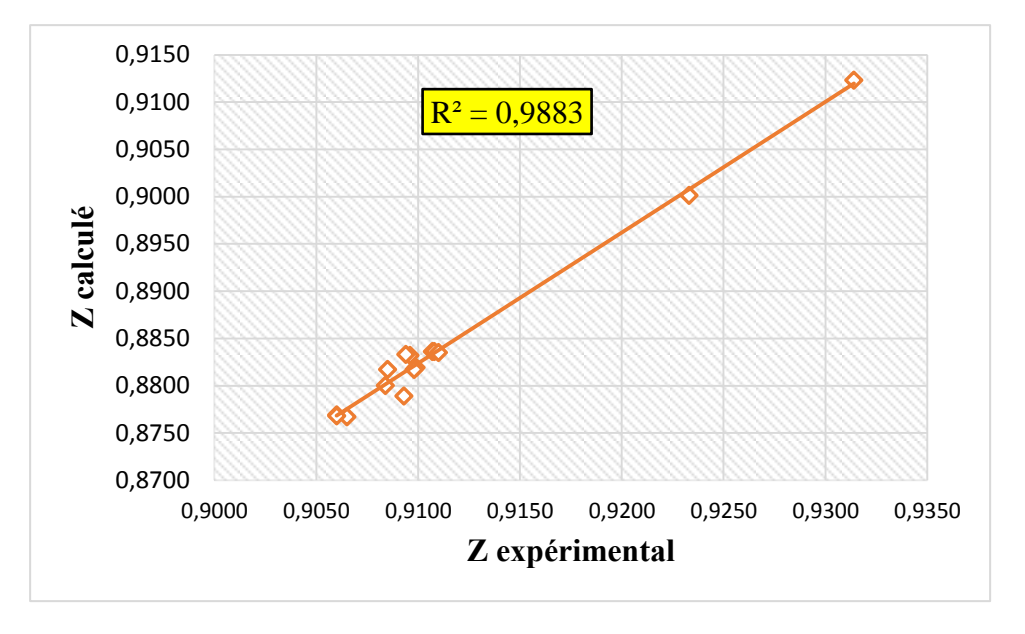

**Figure III.5 :** L'écart entre Z expérimental et Z calculé par l'équation de PR.

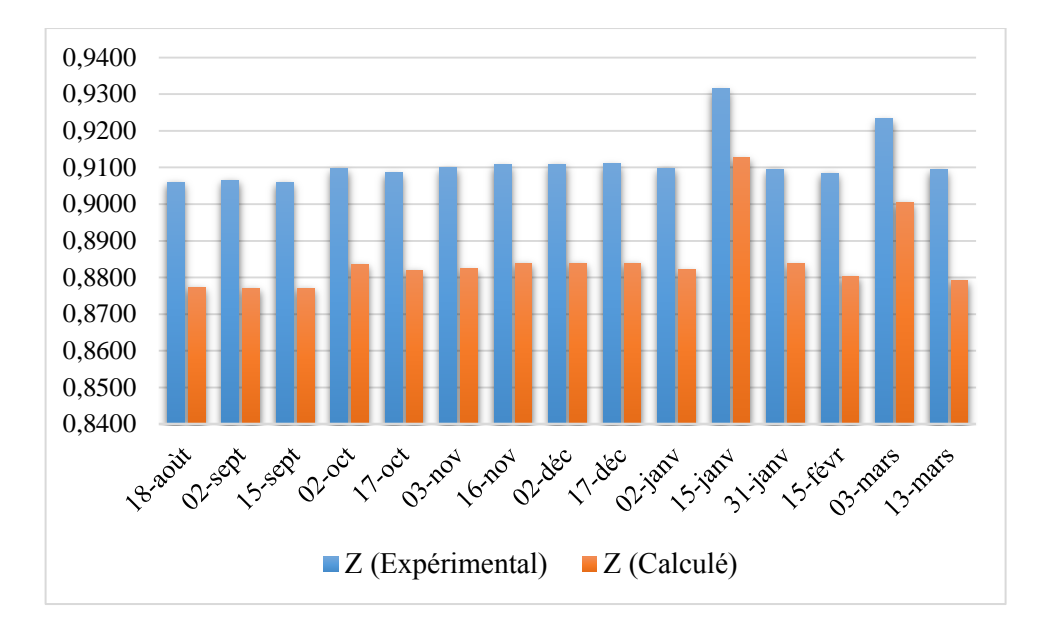

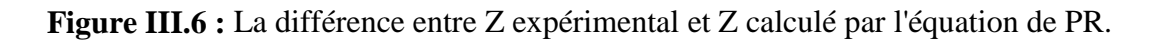

 D'après la comparaison entre la Z expérimental et Z calculé par l'équation de PR, on remarque qu'il existe une erreur important de 3.0269.

## **III.2.4 Patel-Teja (PT EOS) (1982) :**

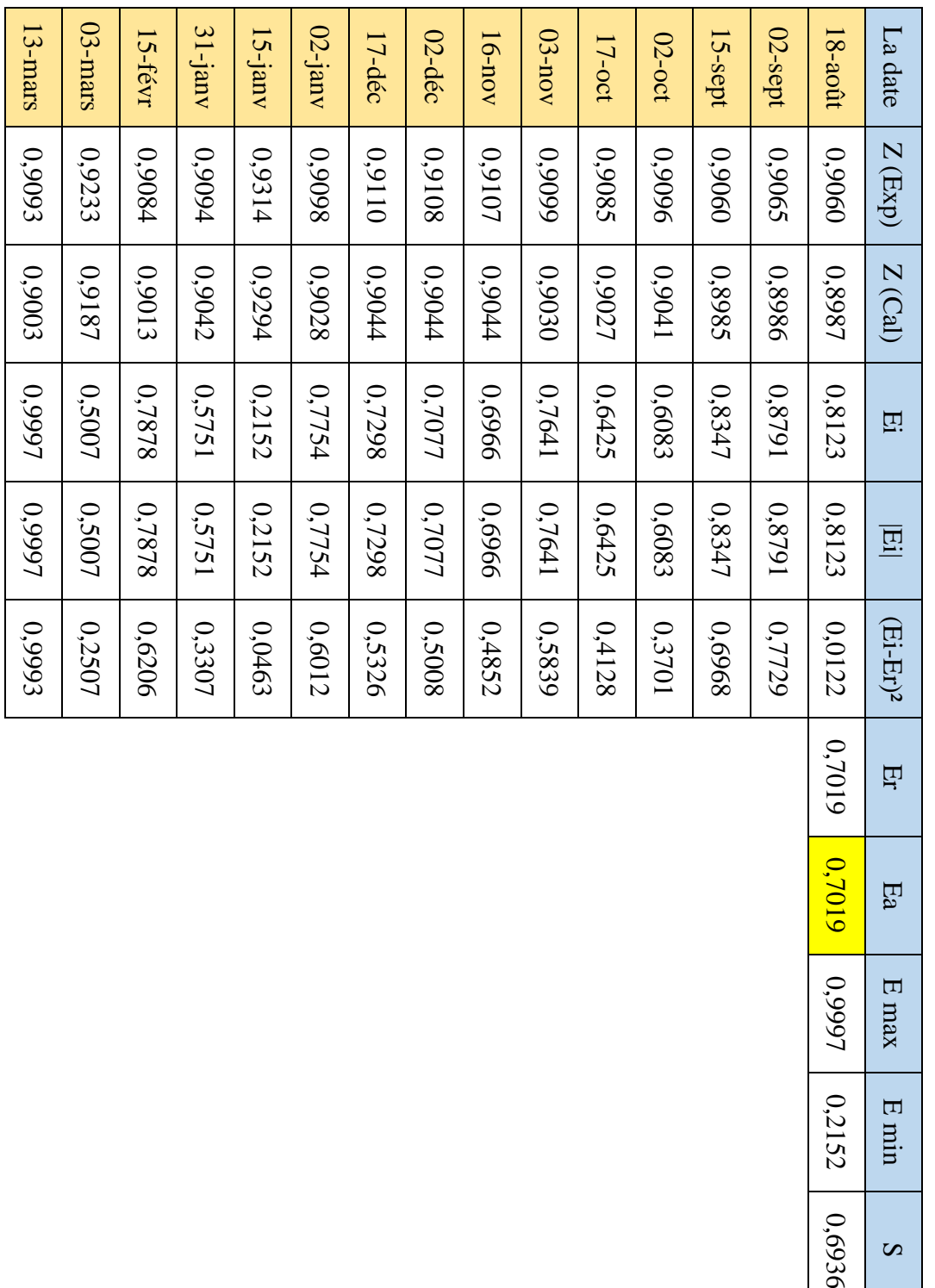

**Tableau III.4 :** Étude statistique de facteur  $(Z)$  par l'équation de Patel et Teja. **Tableau III.4 :** Étude statistique de facteur (Z) par l'équation de Patel et Teja.

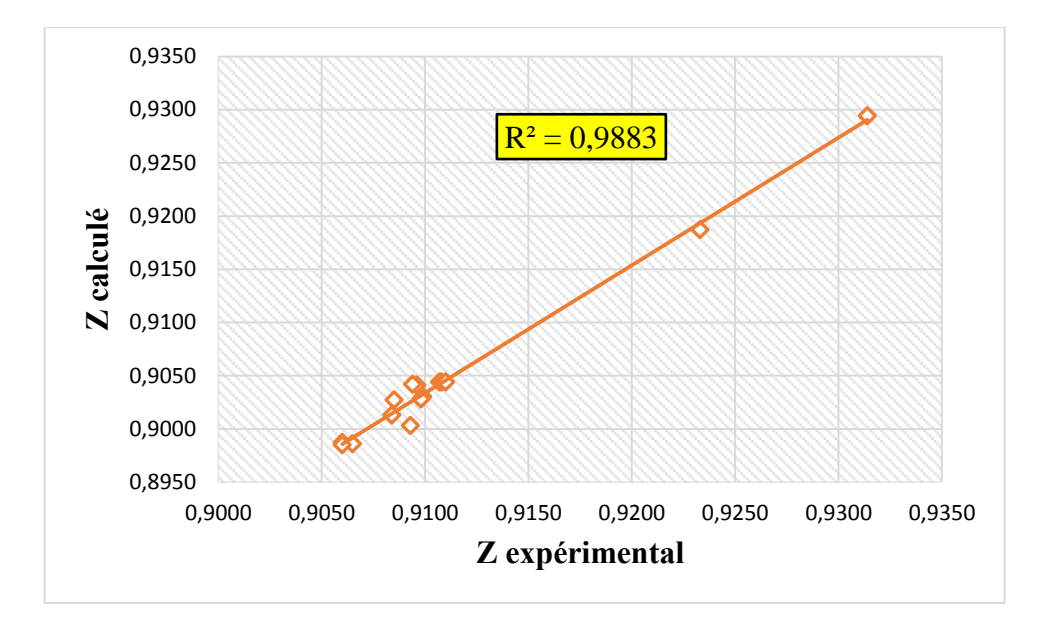

**Figure III.7 :** L'écart entre Z expérimental et Z calculé par l'équation de PT.

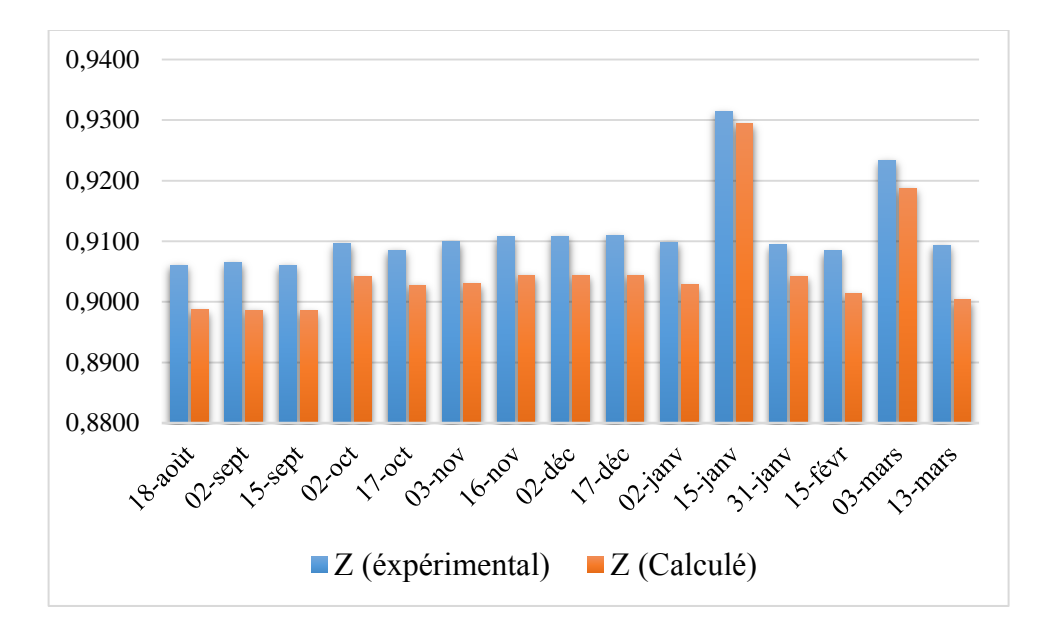

**Figure III.8 :** La différence entre Z expérimental et Z calculé par l'équation de PT.

 D'après la comparaison entre le Z expérimental et Z calculé par l'équation de PT, on remarque qu'il existe une erreur faible de 0.7019.

## **CHAPITRE III:** *RÉSULTATS ET DISCUSSIONS*

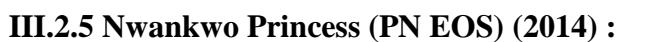

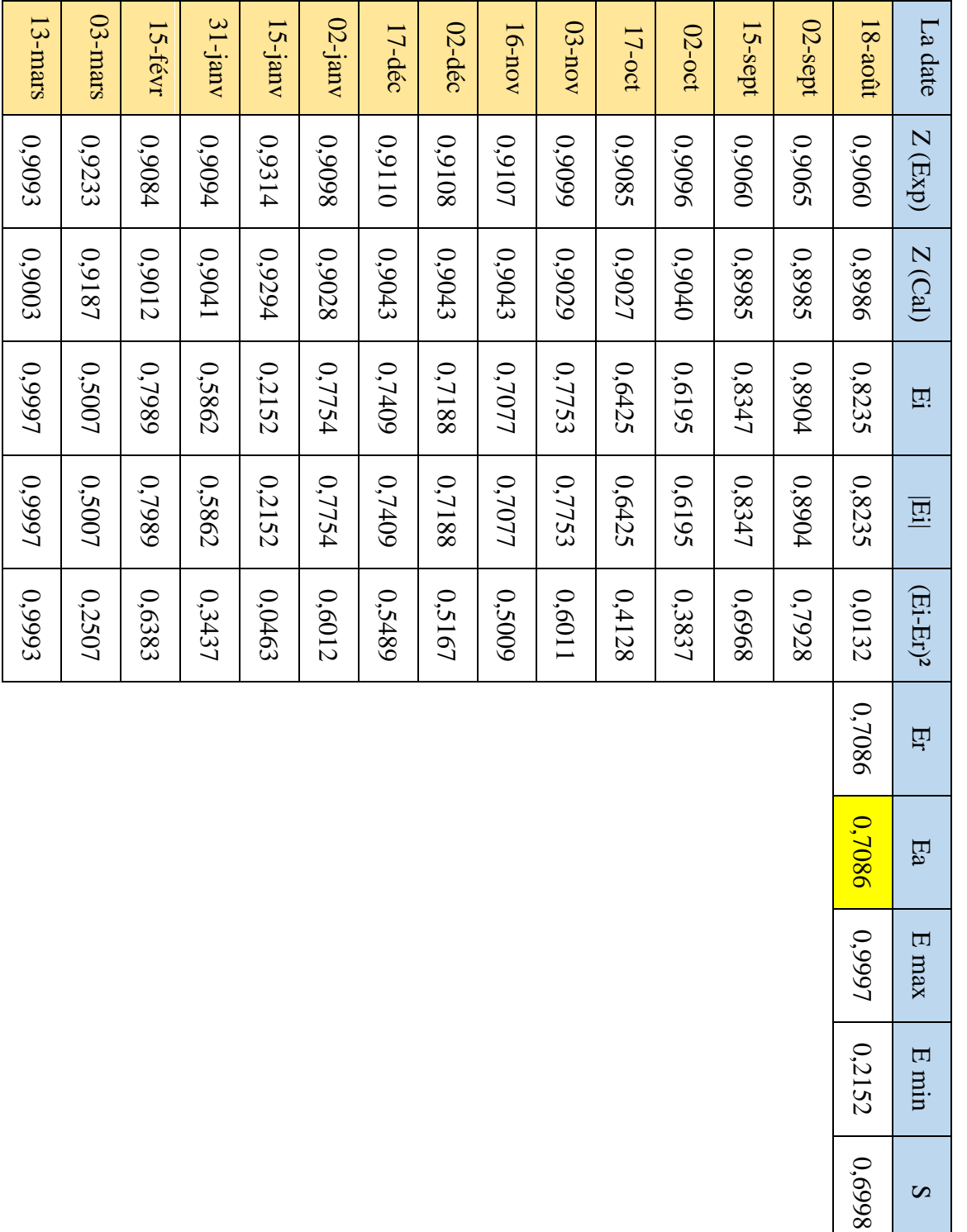

**Tableau III.5 :** Étude statistique de facteur (Z) par l'équation de PN.

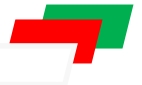

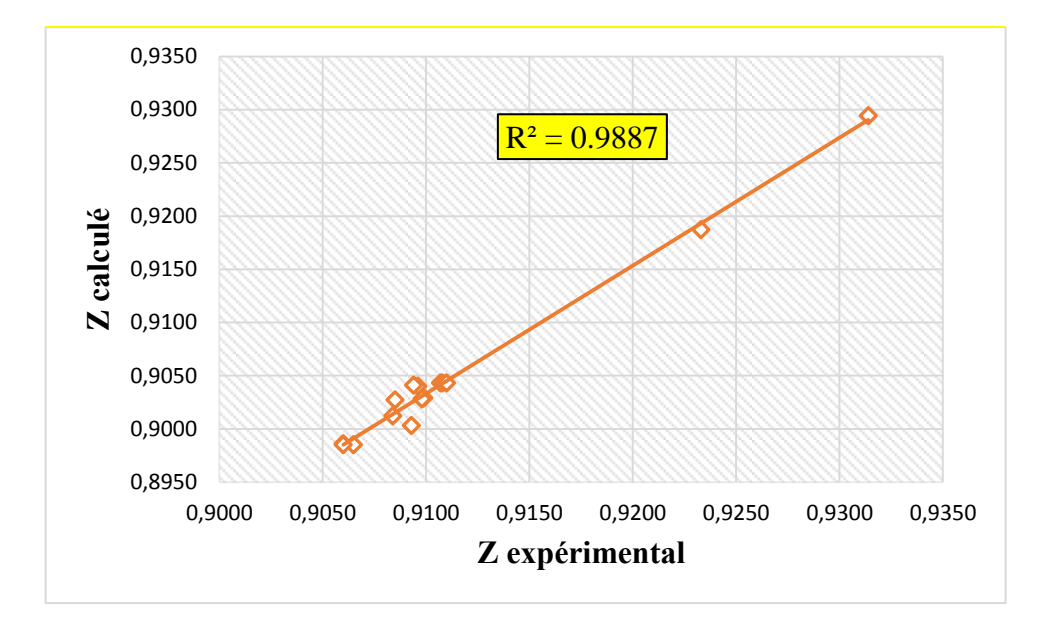

**Figure III.9 :** L'écart entre Z expérimental et Z calculé par l'équation de PN.

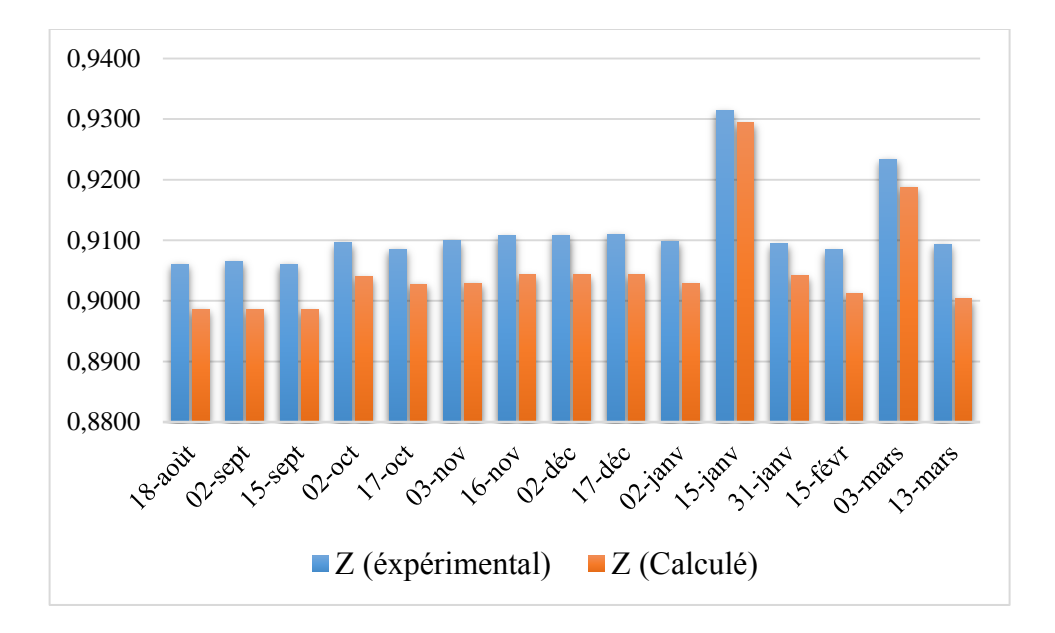

**Figure III.10 :** La différence entre Z expérimental et Z calculé par l'équation de PN. Cette analyse indique qu'il y une erreur de 0.7086.

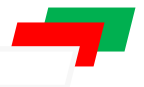

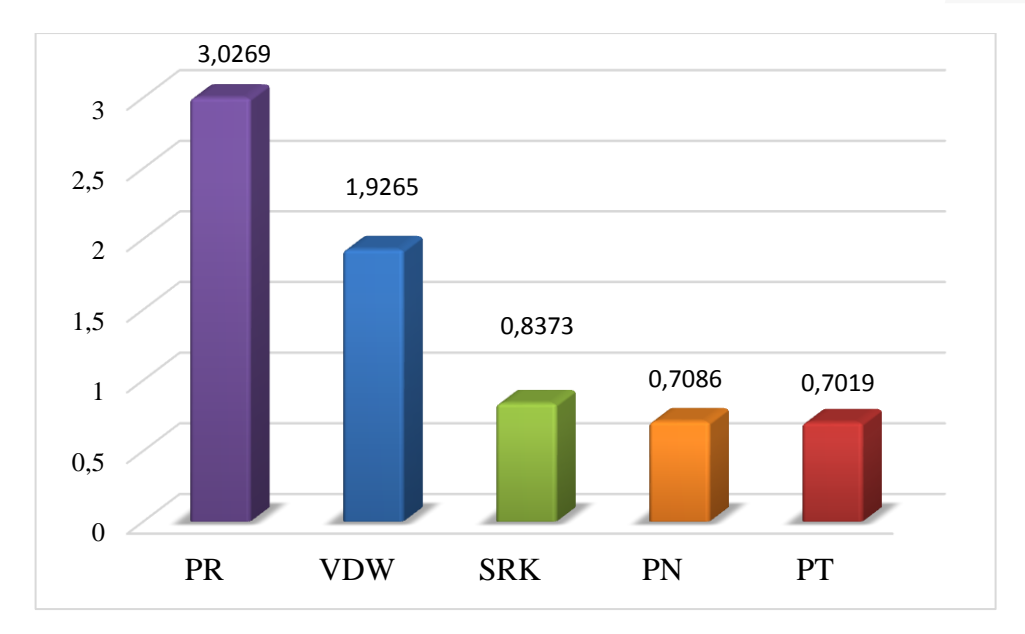

**Figure III.11 :** Comparaison entre les erreurs des équations.

**Tableau III.6 :** Comparaison entre les R² et les erreurs absolues.

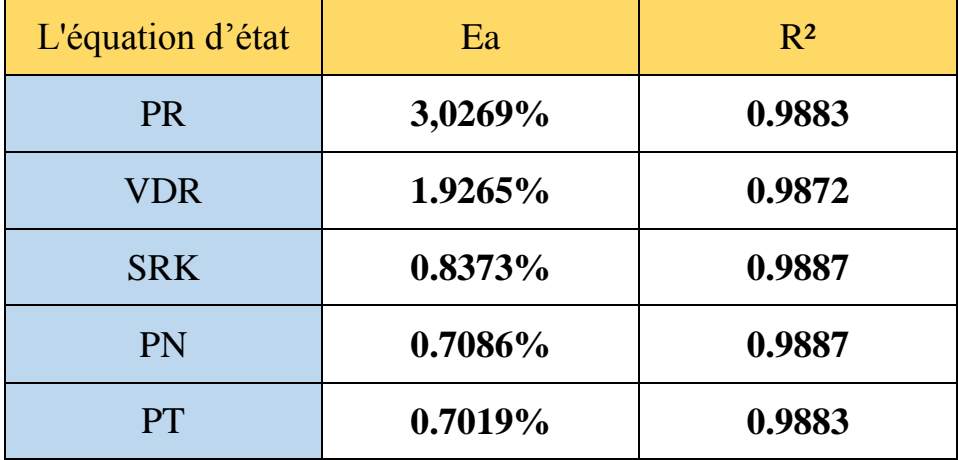

 Après l'étude et l'analyse statistique primaire (avant les modifications) des résultats des différentes équations d'état (VDR, SRK, PR, PT et PN), on remarque que :

 L'erreur absolue moyenne minimum a été donnée par l'équation de Patel et Teja (Ea = 0.7019%), et l'erreur absolue moyenne maximum a été calculé par l'équation de Peng Robinson  $(Ea = 3.0672\%)$ .

 Quand on compare entre les erreurs absolues moyennes présenté dans le Tableau III.6, on peut dire qu'ils sont proches, à cause de l'efficacité de notre programmation (Excel et MATLAB).

## **III.4 Résultats et discussions avec modification des équations :**

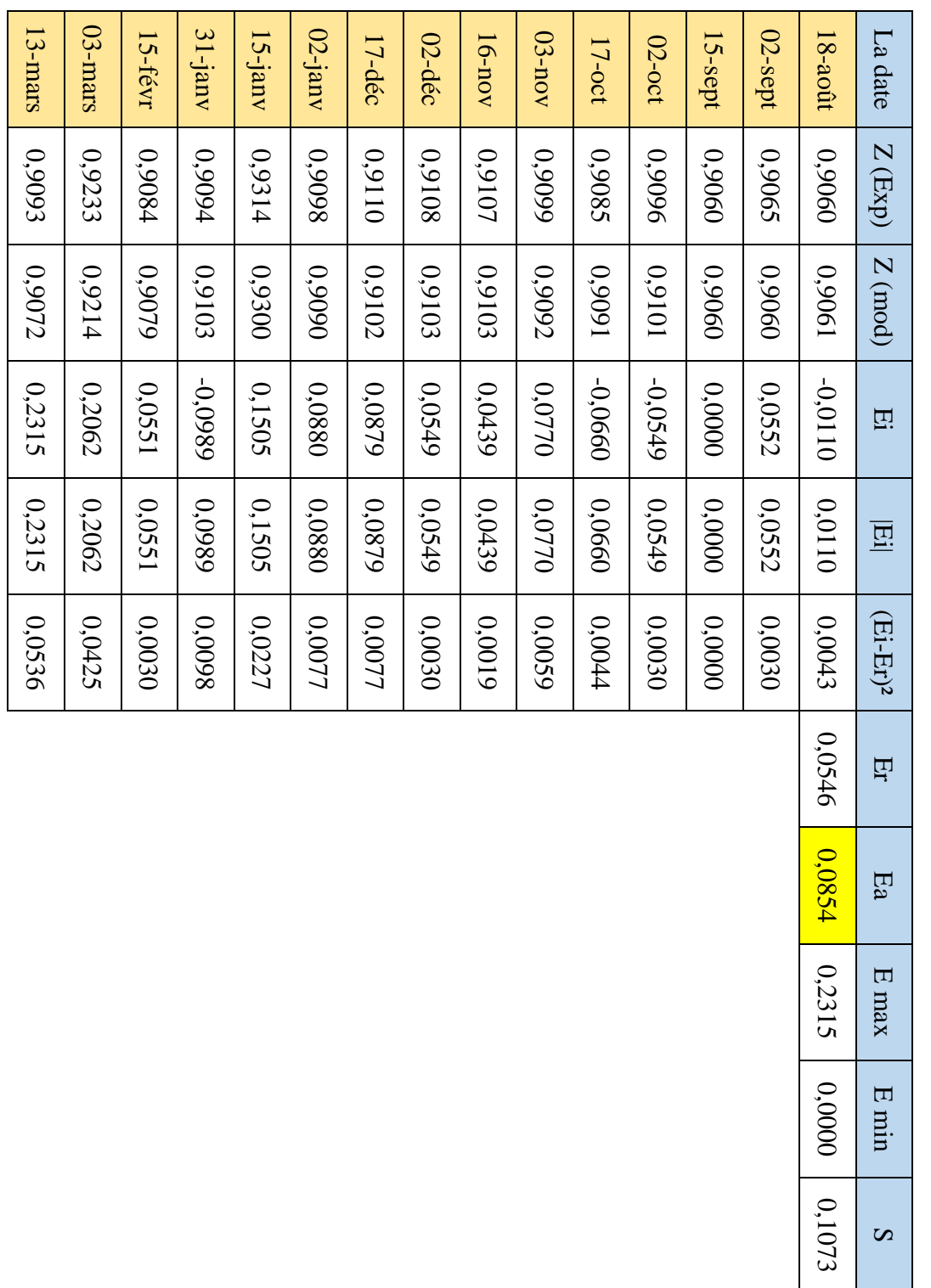

## **III.4.1 Van Der Waal's modifiée (VDW EOS) (1873) :**

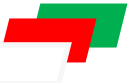

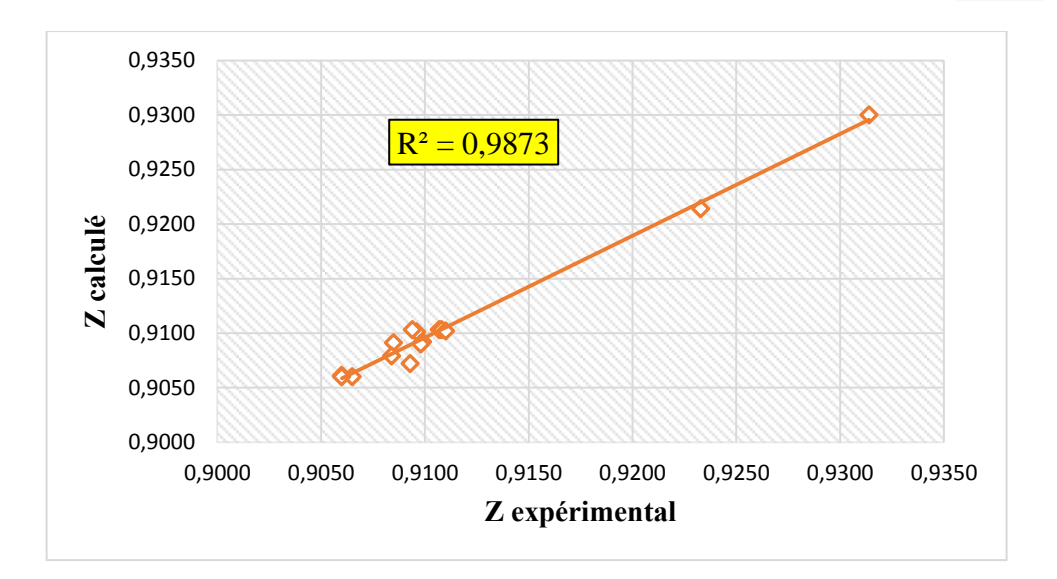

**Figure III.12 :** L'écart entre Z expérimental et Z calculé par VDW modifiée.

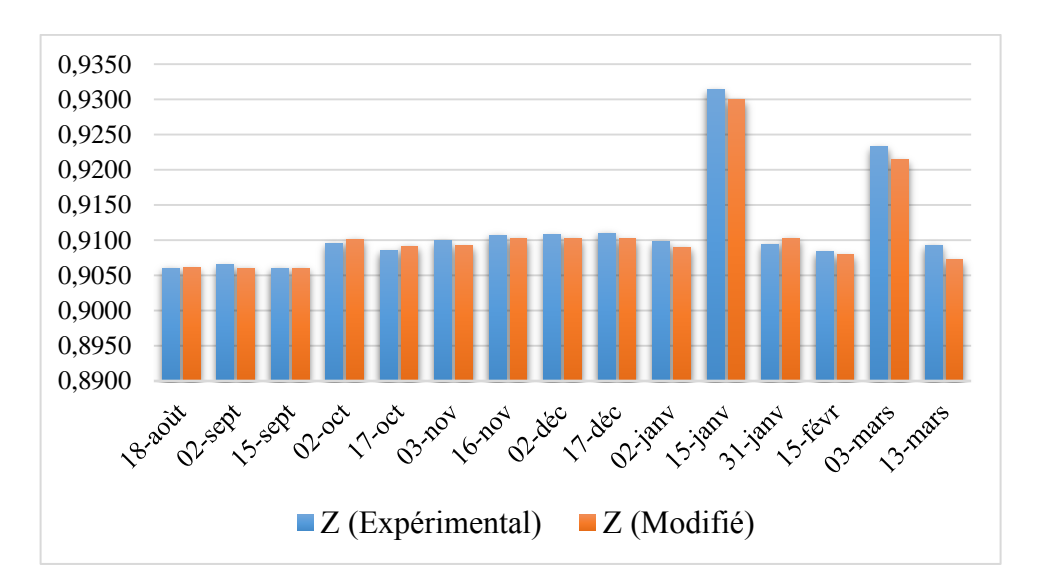

**Figure III.13 :** La différence entre Z expérimental et Z calculé par VDW modifiée.

On a fait les modifications dans les formules de  $a_c$  et *b* de VDW (EOS) comme suite :

**Tableau III.8 :** les valeurs des paramètres de  $\Omega$  avant et après les modifications.

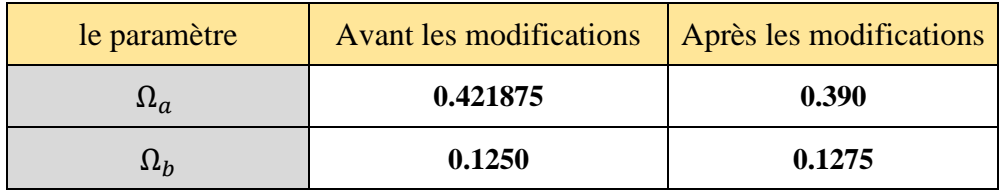

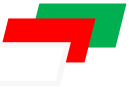

**Tableau III.9 :**

Étude

statistique de facteur  $(Z)$  par l'équation

modifiée

de SRK.

## **III.4.2 Soave-Redlich-Kwong modifiée (SRK EOS) (1972):**

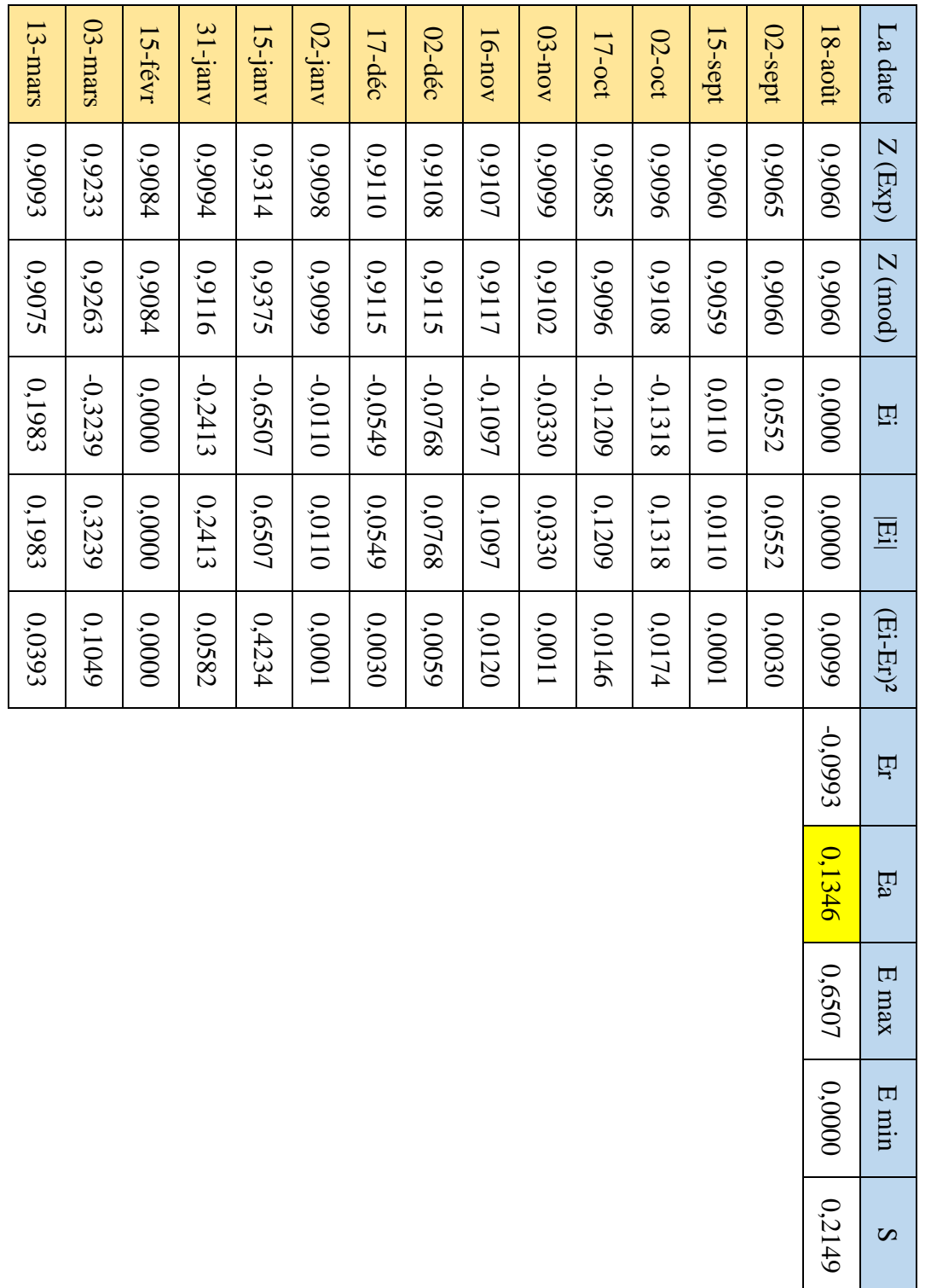

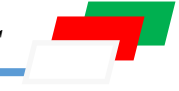

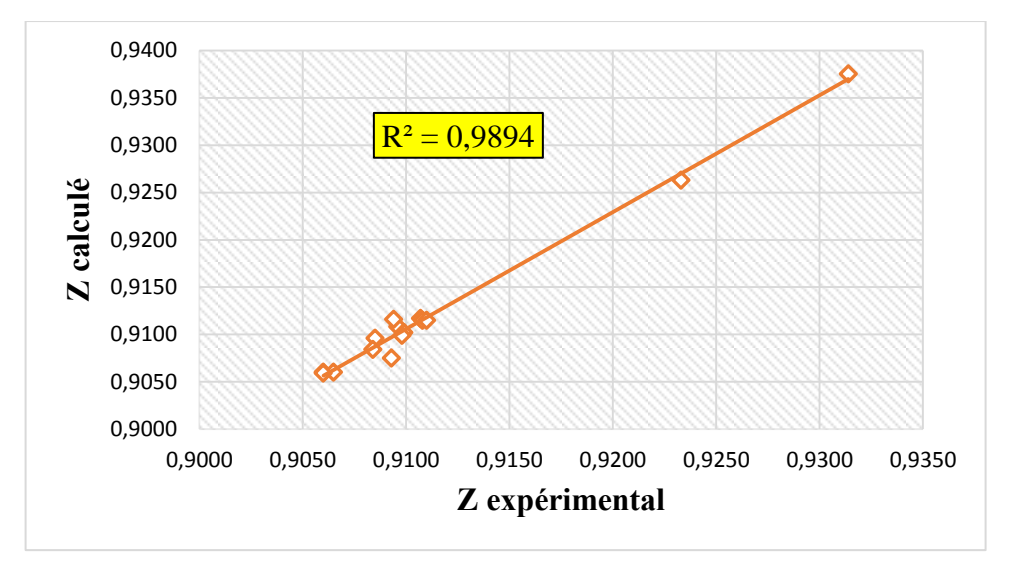

**Figure III.14 :** L'écart entre Z expérimental et Z calculé par SRK modifiée.

![](_page_51_Figure_5.jpeg)

![](_page_51_Figure_6.jpeg)

On a fait les modifications dans la formule de  $\alpha$  de SRK (EOS) comme suite :

**Tableau III.10 :** les valeurs des paramètres de α avant et après les modifications.

![](_page_51_Picture_189.jpeg)

![](_page_52_Picture_2.jpeg)

## **III.4.3 Peng Robinsons modifiée (PR EOS) (1976) :**

![](_page_52_Picture_362.jpeg)

**Tableau III.11 : Tableau III.11 :** Étude statistique de facteur  $(Z)$  par l'équation modifiée de Peng Robinson. statistique de facteur  $(Z)$  par l'équation modifiée de Peng Robinson.

![](_page_53_Figure_2.jpeg)

![](_page_53_Figure_3.jpeg)

**Figure III.16 :** L'écart entre Z expérimental et Z calculé par Peng Robinson modifiée.

![](_page_53_Figure_5.jpeg)

![](_page_53_Figure_6.jpeg)

On a fait les modifications dans la formule de  $\alpha$  de PR (EOS) comme suite :

**Tableau III.12 :** les valeurs des paramètres de α avant et après les modifications.

![](_page_53_Picture_183.jpeg)

![](_page_54_Picture_2.jpeg)

## **III.4.4 Patel-Teja modifiée (PT EOS) (1982) :**

![](_page_54_Picture_360.jpeg)

**Tableau III.13 :** Étude statistique de facteur  $(Z)$  par l'équation modifiée de Patel et Teja.

![](_page_55_Figure_2.jpeg)

![](_page_55_Figure_3.jpeg)

**Figure III.18 :** L'écart entre Z expérimental et Z calculé par PT modifiée.

![](_page_55_Figure_5.jpeg)

![](_page_55_Figure_6.jpeg)

On a fait les modifications dans la formule de  $\alpha$  de PT (EOS) comme suite :

![](_page_55_Picture_181.jpeg)

![](_page_55_Picture_182.jpeg)

## **CHAPITRE III:** *RÉSULTATS ET DISCUSSIONS*

![](_page_56_Picture_2.jpeg)

## **III.4.5 Nwankwo Princess modifiée (PN EOS) (2014) :**

![](_page_56_Picture_363.jpeg)

**Tableau III. 15 :** Étude statistique de facteur  $(Z)$  par l'équation modifiée de

PN.

![](_page_57_Figure_2.jpeg)

**Figure III.20 :** L'écart entre Z expérimental et Z calculé par PN modifiée.

![](_page_57_Figure_4.jpeg)

![](_page_57_Figure_5.jpeg)

On a fait les modifications dans la formule de α de PN comme suite :

**Tableau III.16 :** les valeurs des paramètres de α avant et après les modifications.

![](_page_57_Picture_185.jpeg)

![](_page_58_Figure_2.jpeg)

**Figure III.22 :** Comparaison entre les erreurs des équations.

**Tableau III.17 :** Comparaison entre les R² et les erreurs absolue**.**

![](_page_58_Picture_169.jpeg)

 Après les modifications qu'on a fait dans les différentes équations d'état (VDR, SRK, PR, PT et PN), on remarque que :

 L'erreur absolue moyenne minimum a été donné par l'équation de Van Der Waal's modifiée (Ea = 0.0854%), et l'erreur absolue moyenne maximum a été calculé par l'équation de Peng Robinson modifié (Ea = 0.1691%).

 L'analyse statistique des résultats des équations d'état modifiés a montré une fiabilité très importante, et les erreurs absolues moyennes résultantes sont négligeables, même l'optimisation et la diminution des erreurs absolues moyennes est effective et remarquable.

![](_page_59_Picture_0.jpeg)

# *CONCLUSION*

# *ET*

# *RECOMMANDATION*

![](_page_59_Picture_4.jpeg)

![](_page_60_Figure_1.jpeg)

## **CONCLUSION**

 Le gaz naturel joue un rôle énergétique intéressant, l'importance de ses réserves et ses avantages sur le plan économique et environnemental favorisent son exploitation.

Le gaz naturel à sa sortie des puits n'est pas directement utilisé avant qu'il subit une étude de PVT nécessaire pour déterminer ses caractéristiques telles que le facteur de compressibilité.

 Le facteur de compressibilité Z est un paramètre très important dans le calcul de l'ingénierie thermodynamique, et pour cette raison on a basé dans ce travail sur :

- $\checkmark$  L'étude thermodynamique (PVT) d'un échantillon de gaz naturel algérien.
- $\checkmark$  L'application des équations d'état les plus célèbres telles que : VDW, SRK, PR, PT et New EOS.
- La modification des paramètres de ces équations, à l'objectif d'être le facteur de compressibilité modifié plus proche au facteur de compressibilité expérimental.
- $\checkmark$  L'analyse statistique et graphique des résultats des équations d'état avant et après les modifications.

 Nous avons montré à travers des calculs simples comment on peut profiter les avantages des capacités numériques et graphiques de MATLAB et EXCEL pour effectuer l'estimation des propriétés de facteur de compressibilité, et les équations d'état de trois paramètres rendent très propices.

 La méthode suivi dans cette étude est universelle et peut être largement utilisée pour d'autres fluides hydrocarbures.

![](_page_61_Figure_1.jpeg)

## **RECOMMANDATION**

En fin de ce travail, on veut faire quelques recommandations pour les prochaines études sur la thermodynamique :

- La base de données doit être plus large et actuels.
- $\checkmark$  Il faut appliquer les équations d'état les plus célèbres et les plus récentes.

 Elargir cette étude par d'autres régions et faire un échantillonnage selon le type de réservoir.

 L'étude peut être appliquée sur d'autres propriétés de PVT telles que la densité, la viscosité et le facteur de volume de formation.

![](_page_62_Picture_0.jpeg)

# *RÉFÉRENCES*

# *BIBLIOGRAPHIQUES*

![](_page_62_Picture_3.jpeg)

![](_page_63_Picture_1.jpeg)

## **RÉFERÉNCES BIBLIOGRAPHIQUES**

[01] Ahmed, Tarek H. Hydrocarbon phase behavior. Vol. 7. Gulf Pub Co, 1989.

[02] Ahmed, Tarek. Reservoir engineering handbook. Gulf Professional Publishing, 2006.

[03] Ahmed, T. "Equations of state and PVT analysis: applications for improved reservoir modeling. 2007, Houston, Tex." Gulf Publ. XI.

[04] Ahmed, Tarek, and Paul McKinney. Advanced reservoir engineering. Gulf Professional Publishing, 2011.

[05] Ben Achour, Seif Eddine. Maarouf, Mohamed Hocine, "Développement et modélisation des corrélation et d'équation d'état cubique de Peng-Robinson du facteur de compressibilité (Z) du gaz naturel Algérien". Mémoire master option Kasdi Merbah Ouargla, 2016.

[06] Gravier, J. F. Propriétés des fluides de gisements. Vol. 2. Editions Technip, 1986.

[07] Hadjadj, Mohamed Fodil. Hadjoudj, Abdelhak Med Amin, "Evaluation Des Corrélations Du Facteur De Compressibilité (Z) Du Gaz Naturel Pour Des Réservoirs Du Gaz Algérien". Mémoire master option, Kasdi Merbah Ouargla, 2014.

[08] Nasri, Zakia, and Housam Binous. "Applications of the Peng–Robinson equation of state using MATLAB." Chemical Engineering Education 43.2 (2009): 1-10.

[09] Nwankwo, Princess C. "A new equation of state for better liquid density prediction of natural gas systems." (2014).

[10] Peng-Robinson equation." Fluid Phase Equilibria 105.1 (1995): 49-59.

[11] Rojey, Alexandre, and Bernard Durand. Gaz naturel (Le). Editions OPHRYS, 1994.

Mahdi, Walid, and Walid Hadji. Simulation thermodynamique du mélange eau/Glycol. MS thesis. 2014.

[12] Soave, Giorgio. "Equilibrium constants from a modified Redlich-Kwong equation of state." Chemical Engineering Science 27.6 (1972): 1197-1203.

[13] Sid Rouhou, Hadj Mohammed, "Etude Empirique Et Corrélative Des Propriétés Pvt Du Pétrole Algérien". Mémoire magister option. Génie pétrolière Ouargla, 2011.

[14] Saffari, Hamid, and Alireza Zahedi. "A new alpha-function for the Peng-Robinson equation of state: application to natural gas." Chinese Journal of Chemical Engineering 21.10 (2013): 1155-1161.

[15] Trebble, M. A., and P. R. Bishnoi. "Development of a new four-parameter cubic equation of state." Fluid Phase Equilibria 35.1-3 (1987): 1-18.

[16] Twu, Chorng H., John E. Coon, and John R. Cunningham. "A new generalized alpha function for a cubic equation of state Part 1.

![](_page_64_Picture_0.jpeg)

# *ANNEXE*

E.J OS\*

![](_page_65_Picture_2.jpeg)

## **I. Erreur en pourcent :**

### **I.1 L'erreur en (%) :**

$$
E_i = \frac{Z_{Exp\acute{e}rimental} - Z_{Calcul\acute{e}}}{Z_{Calcul\acute{e}}} \times 100
$$
\n(A. 1)

### **I.2 L'erreur absolue en (%) :**

$$
|Ei| \tag{A.2}
$$

### **II. Erreur moyenne :**

### **II.1 L'erreur moyenne :**

$$
E_r = \frac{1}{n} \sum_{i=1}^n E_i
$$
\n(A.3)

### **II.2 L'erreur moyenne absolue :**

$$
E_a = \frac{1}{n} \sum_{i=1}^n |E_i| \tag{A.4}
$$

## **III.La maximum erreur absolue :**

$$
E_{max} = max|E_i| \tag{A.5}
$$

## **IV.La minimum erreur absolue :**

$$
E_{min} = min|E_i| \tag{A.6}
$$

## **V. La déviation standard :**

$$
S = \sqrt{\frac{1}{n} \times \sum_{i=1}^{n} (E_i - E_r)^2}
$$
 (A.7)

## **VI.La pression réduite:**

$$
P_r = \frac{P}{P_c} \tag{A.8}
$$

## **VII. La température réduite :**

$$
T_r = \frac{T}{T_c} \tag{A.9}
$$

Print Date: Mon Mar 13 15:55:45 2017 Page 1 of 1 Title :<br>Run File : c:\star\data\2013\gt441 t1 13-03-2017.run<br>Method File : c:\docume~1\algeria\locals~1\temp\~gasnat19oct2012.tmp<br>Sample ID : GT441 T1 13-03-2017 Injection Date: 3/13/2017 10:36 AM Calculation Date: 3/13/2017 1:21 PM Detector Type: 3800 (10 Volts)<br>Bus Address : 44<br>Sample Rate : 10.00 Hz<br>Run Time : 34.965 min Operator : Laboratory Operator .<br>Workstation: Workstation:<br>Instrument : Varian Star #1<br>Channel : Middle = FID \*\* Star Chromatography Workstation Version 6.00 \*\* 00709-20C8-C69-20A5 \*\* Time<br>Offset **Ret** Width Result Time Peak Peak Area Sep.  $1/2$ Status No.<br>---- ---Name  $rac{(1)}{2(1-2)}$  $(min)$  $(min)$  $(counts)$ Code  $(sec)$ Codes  $\begin{array}{r} \texttt{--} \texttt{--} \texttt$  $--- - 1 C1$ <br>  $2 C2$ <br>  $3 C3$ <br>  $4 i-C4$ <br>  $5 n-C4$  $\begin{array}{r} 0.007 \\ 0.008 \\ 0.031 \\ -0.052 \end{array}$ 85.7357 4136354 BV  $1.2$ 14.0866<br>6.8514<br>0.6840<br>1.1939  $1410850$ <br> $1034693$ <br> $127255$ <br> $237305$ <br> $1335$ <br> $5586$ <br> $5386$ <br> $1382$ **VB**  $\frac{1}{2}$  $\frac{2}{2}$ nnn **BB BB**  $3.8$  $0.032$ <br>0.015<br>0.000<br>0.020 **BB**<br>BB<br>VB<br>VB  $3.9$ <br> $3.2$ <br> $3.1$  $1.1939$ <br>  $0.0000$ <br>  $0.2638$ <br>  $0.2124$ <br>  $0.0000$ <br>  $0.0000$ <br>  $0.0000$ <br>  $0.0545$ <br>  $-$ 6  $i - C5$  $\frac{c}{c}$  $\overline{R}$  $n - C5$  $0.007$ **BB**  $0.000$ <br>0.000<br>0.000<br>0.250 **BV<br>VV<br>VV**  $3.18$ <br> $3.1$ <br> $3.5$ <br> $3.1$ 1382  $10$  $11$ 6000<br>15355  $12 \text{ } C6+$  $\mathbf C$ PB  $---$ Totals: 109.0823  $0.286$ 7091039 Status Codes:<br>C - Out of calibration range Total Unidentified Counts :  $20162$  counts Detected Peaks: 16 Rejected Peaks: 4 Identified Peaks: 8 Unidentified Peak Factor: 0 Multiplier: 1 Divisor: 1 LSB: 1 microVolts Baseline Offset: 2 microVolts Noise (used): 13 microVolts - monitored before this run Manual injection Calib. out of range; No Recovery Action Specified Page 1 of 1 Print Date: Mon Mar 13 15:56:21 2017 Title :<br>Run File : c:\star\data\2013\gt441 t1 13-03-2017.run<br>Method File : c:\docume~1\algeria\locals~1\temp\~gasnat19oct2012.tmp<br>Sample ID : GT441 T1 13-03-2017 Calculation Date: 3/13/2017 1:54 PM Injection Date: 3/13/2017 10:36 AM Operator : Laboratory<br>Workstation:<br>Instrument : Varian Star #1<br>Channel : Front = TCD Detector Type: 3800 (10 Volts) Bus Address : 44<br>Bus Address : 44<br>Sample Rate : 10.00 Hz<br>Run Time : 34.965 min \*\* Star Chromatography Workstation Version 6.00 \*\* 00709-20C8-C69-20A5 \*\* Width Ret. Time Peak Result  $Ti$  $0ffset$ <br>(min) Area Sep.  $1/2$ Status Peak Code (sec)  $( )$  $\frac{1 + \text{ln}(C)}{\text{ln}(D)}$  $(counts)$ Codes Name  $_{\rm No}$  . -- ---<br>-- ---<br>1 co2 --------- $2.828$  $41067$  $_{BB}^{-1}$  $6.8$ U<br>U 0.2082  $\frac{2}{3}$  02<br>3 N2  $0.0256$ 10.208  $0.000$ 6871 **VB**  $6.8$ 71746 0.2703 10.848  $0.004$  $BB$ 15.8  $\overline{U}$ .... ====  $\equiv$  $-0.002$ 119684 0.5041 Totals: Status Codes:<br>U - User-defined peak endpoint (s) Total Unidentified Counts : 0 counts Detected Peaks: 4 Rejected Peaks: 1 Identified Peaks: 3 Unidentified Peak Factor: 0 Multiplier: 1 Divisor: 1 Baseline Offset: -60 microVolts LSB: 1 microVolts Noise (used): 10 microVolts - monitored before this run Manual injection 

**Figure 1 :** La Chromatographie d'un échantillon de T441 de champ MLN.

 $\overline{\mathbf{r}}$ 

|              |                | <b>COMPOSITION</b> |                 |       |                |                |      |      |                 |      | MWg/mol |               |       |        |
|--------------|----------------|--------------------|-----------------|-------|----------------|----------------|------|------|-----------------|------|---------|---------------|-------|--------|
| <b>Date</b>  | O <sub>2</sub> | N <sub>2</sub>     | CO <sub>2</sub> | C1    | C <sub>2</sub> | C <sub>3</sub> | IC4  | NC4  | IC <sub>5</sub> | NC5  | $C6+$   | <b>TOTAL%</b> |       | Sp.Gr  |
| $05$ -Jun-16 | 0,02           | 0,34               | 0,18            | 77,82 | 13,09          | 6,34           | 0,67 | 1,27 | 0,01            | 0,26 | 0,00    | <b>100</b>    | 20,72 | 0,7175 |
| 19-Jun-16    | 0,29           | 0,09               | 0,20            | 77,29 | 13,19          | 6,43           | 0,65 | 1,25 | 0,31            | 0,28 | 0,02    | 100           | 20,95 | 0,7254 |
| 30-Jun-16    | 0,54           | 0,10               | 0,30            | 76,99 | 12,99          | 6,40           | 0,68 | 1,33 | 0,33            | 0,28 | 0,06    | 100           | 21,07 | 0,7298 |
| $2$ -Aug-16  | 0,28           | 0,08               | 0,15            | 74,06 | 14,10          | 8,02           | 0,76 | 1,77 | 0,39            | 0,36 | 0,03    | <b>100</b>    | 21,87 | 0,7578 |
| 18-Aug-16    | 0,10           | 0,02               | 0,38            | 77,41 | 13,02          | 6,42           | 0,67 | 1,29 | 0,32            | 0,28 | 0,09    | <b>100</b>    | 21,02 | 0,7279 |
| 02-Sep-16    | 0,02           | 0,30               | 0,15            | 77,42 | 13,12          | 6,38           | 0,66 | 1,26 | 0,01            | 0,09 | 0,59    | 100           | 20,98 | 0,7267 |
| 16-Sep-16    | 0,07           | 0,03               | 0,22            | 77,59 | 12,97          | 6,36           | 0,70 | 1,33 | 0,35            | 0,29 | 0,09    | 100           | 21,00 | 0,7272 |
| 02-Oct-16    | 0,27           | 1,16               | 1,54            | 76,56 | 12,31          | 5,81           | 0,65 | 1,13 | 0,27            | 0,22 | 0,08    | <b>100</b>    | 21,09 | 0,7302 |
| 17-Oct-16    | 0,09           | 0,77               | 1,24            | 77,08 | 12,47          | 5,92           | 0,65 | 1,20 | 0,30            | 0,25 | 0,03    | <b>100</b>    | 21,01 | 0,7277 |
| 03-Nov-16    | 0,02           | 0,27               | 0,20            | 78,47 | 12,79          | 6,05           | 0,63 | 1,09 | 0,25            | 0,21 | 0,02    | <b>100</b>    | 20,62 | 0,7141 |
| 16-Nov-16    | 0,22           | 0,20               | 0,22            | 78,76 | 12,71          | 5,81           | 0,59 | 1,04 | 0,24            | 0,19 | 0,02    | <b>100</b>    | 20,52 | 0,7106 |
| $02$ -Dec-16 | 0,13           | 0,54               | 0,21            | 78,40 | 12,72          | 5,90           | 0,59 | 1,05 | 0,24            | 0,19 | 0,03    | 100           | 20,58 | 0,7125 |
| 17-Dec-16    | 0,02           | 0,52               | 0,22            | 78,54 | 12,65          | 5,99           | 0,62 | 1,02 | 0,21            | 0,17 | 0,04    | <b>100</b>    | 20,55 | 0,7118 |
| $02-Jan-17$  | 0,06           | 0,48               | 0,14            | 78,01 | 12,94          | 6,25           | 0,66 | 1,13 | 0,01            | 0,24 | 0,08    | <b>100</b>    | 20,66 | 0,7155 |
| 15-Jan-17    | 0,11           | 0,54               | 0,57            | 88,61 | 7,81           | 1,34           | 0,35 | 0,50 | 0,06            | 0,08 | 0,03    | <b>100</b>    | 18,21 | 0,6301 |
| 31-Jan-17    | 0,74           | 0,02               | 0,27            | 78,56 | 12,26          | 5,94           | 0,64 | 1,09 | 0,23            | 0,19 | 0,06    | 100           | 20,63 | 0,7144 |
| 15-Feb-17    | 0,03           | 0,39               | 0,18            | 77,71 | 13,02          | 6,37           | 0,65 | 1,15 | 0,26            | 0,21 | 0,03    | <b>100</b>    | 20,80 | 0,7204 |
| 03-Mar-17    | 0,04           | 0,49               | 0,44            | 82,80 | 13,34          | 1,51           | 0,30 | 0,59 | 0,26            | 0,20 | 0,05    | <b>100</b>    | 19,18 | 0,6640 |
| 13-Mar-17    | 0.02           | 0,25               | 0,19            | 77,65 | 12,85          | 6,85           | 0,62 | 1,09 | 0,24            | 0,19 | 0,05    | <b>100</b>    | 20,68 | 0,7163 |

**Tableau B.1 :** La chromatographie des échantillons de T441 de champ MLN.

**Tableau B.2 :** représente le résultat de calcule (13 mars 2016).

| Wi     | ai       | bi       | mi       | <b>Cli</b> |
|--------|----------|----------|----------|------------|
| 0,0115 | 9279,346 | 0,428902 | 0,39234  | 0,795869   |
| 0,0995 | 22476,32 | 0,648365 | 0,525423 | 0,992415   |
| 0,1523 | 37848,96 | 0,901675 | 0,603265 | 1,104758   |
| 0,177  | 53715,3  | 1,15928  | 0,639164 | 1,171399   |
| 0,2002 | 55995,46 | 1,160173 | 0,672582 | 1,20659    |
| 0,2275 | 73727,98 | 1,410783 | 0,711534 | 1,272002   |
| 0,2515 | 77009,97 | 1,444407 | 0,745445 | 1,299617   |
| 0,3013 | 100520,1 | 1,745282 | 0,814819 | 1,387912   |
| 0,225  | 5519,026 | 0,384966 | 0,707984 | 0,358922   |
| 0,04   | 14741,82 | 0,426929 | 0,435899 | 0,991981   |
| 0,022  | 5565,93  | 0,317414 | 0,408439 | 0,688908   |

![](_page_68_Picture_2.jpeg)

| C1     | C <sub>2</sub> | C <sub>3</sub> | iC4    | nC4    | iC <sub>5</sub> | nC5   | C6     | N2   | CO <sub>2</sub> | <b>O2</b> |               |
|--------|----------------|----------------|--------|--------|-----------------|-------|--------|------|-----------------|-----------|---------------|
| 4452,9 | 1274,3         | 925,35         | 100,15 | 184,34 | 46,59           | 38,91 | 12,088 | 7,24 | 13,72           | 0,826     | 7056,36       |
| 1274,3 | 368,32         | 267,48         | 29,70  | 53,83  | 13,40           | 11,31 | 3,512  | 2,11 | 3,84            | 0,238     | 2027,99       |
| 925,35 | 267,48         | 196,20         | 21,78  | 39,69  | 10,14           | 8,29  | 2,590  | 1,42 | 2,82            | 0,173     | 1475,94       |
| 100,15 | 29,70          | 21,78          | 2,42   | 3,41   | 1,14            | 0,93  | 0,289  | 0,16 | 0,31            | 0,019     | 160,30        |
| 184,34 | 53,83          | 39,69          | 4,54   | 8,03   | 2,07            | 1,69  | 0,526  | 0,29 | 0,58            | 0,035     | 295,61        |
| 46,59  | 13,82          | 10,14          | 1,14   | 2,07   | $-0,46$         | 0,44  | 0,137  | 0,07 | 0,15            | 0,009     | 74,12         |
| 38,91  | 11,31          | 8,29           | 0,93   | 1,69   | 0,44            | 0,36  | 0,112  | 0,06 | 0,12            | 0,007     | 62,24         |
| 12,09  | 3,51           | 2,59           | 0,29   | 0,53   | 0,14            | 0,11  | 0,035  | 0,02 | 0,04            | 0,002     | 19,35         |
| 7,24   | 2,11           | 1,42           | 0,16   | 0,29   | 0,07            | 0,06  | 0,018  | 0,01 | 0,03            | 0,001     | 11,41         |
| 13,72  | 3,84           | 2,82           | 0,31   | 0,58   | 0,15            | 0,12  | 0,038  | 0,03 | 0,05            | 0,003     | 21,66         |
| 0,83   | 0,24           | 0,17           | 0,02   | 0,04   | 0,01            | 0,01  | 0,002  | 0,00 | 0,00            | 0,000     | 1,32          |
|        |                |                |        |        |                 |       |        |      |                 |           | $a_m=11206.3$ |

**Tableau B.3 :** représente le résultat de calcule a<sub>m</sub> (13mars 2016).

**Tableau B.4 :** représente le résultat de calcule b<sub>m</sub>(13 mars 2016).

|           | bi*Yi    |  |  |  |  |
|-----------|----------|--|--|--|--|
|           | 0,333042 |  |  |  |  |
|           | 0,083315 |  |  |  |  |
|           | 0,061765 |  |  |  |  |
|           | 0,007188 |  |  |  |  |
|           | 0,012646 |  |  |  |  |
|           | 0,003386 |  |  |  |  |
|           | 0,002744 |  |  |  |  |
|           | 0,000873 |  |  |  |  |
|           | 0,000962 |  |  |  |  |
|           | 0,000811 |  |  |  |  |
|           | 6,35E-05 |  |  |  |  |
| $= 0,507$ |          |  |  |  |  |

![](_page_69_Picture_2.jpeg)

## **C. Le programme de MATLAB 2013a :**

![](_page_69_Picture_185.jpeg)

![](_page_70_Picture_2.jpeg)

 $bm = 0$ ; for  $i = 1:11$  $bm = bm + (bi(i)*xi(i));$  end  $A = am*P/(R*T)^2;$  $B = bm*P/(R*T):$  $C2 = -(1+B);$  $C3 = A$ ;  $C4 = -A*B;$  $coef = [1, C2, C3, C4];$  $Z(ii) = max(roots(coef))$ ;  $coeff(ii,:)=coef$ : end %% L'Affichage disp('les coefficients de Z : ') disp(coeff) disp('Le Maximum des racines : ') disp(Z) %% Le Graphe  $plot(t,Z, '-.rd')$ xlabel('Le temps (j)') ylabel('facteur de compressibilité Z') title('Changement de Facteur de compressibilité en fonction de temps') grid on; **Les commandes de MATLAB pour appliquer Soave Redlich Kwong (SRK EOS)** clc; clear all; close all; %% Les Entrées  $y$ i(1,:) = [0.7741 0.1302 0.0642 0.0067 0.0129 0.0032 0.0028 0.0009 0.0002 0.0038 0.0010];  $vi(2,:) = [0.7742 \ 0.1312 \ 0.0638 \ 0.0066 \ 0.0126 \ 0.0001 \ 0.0009 \ 0.0059 \ 0.0030 \ 0.0015 \ 0.0002]$ ;  $yi(3,:) = [0.7759 0.1297 0.0636 0.0070 0.0133 0.0035 0.0029 0.0009 0.0003 0.0022 0.0007];$  $yi(4,:) = [0.7656 0.1231 0.0581 0.0065 0.0113 0.0027 0.0022 0.0008 0.0116 0.0154 0.0027]$ ;  $yi(5,:) = [0.7708 \ 0.1247 \ 0.0592 \ 0.0065 \ 0.0120 \ 0.0030 \ 0.0025 \ 0.0003 \ 0.0077 \ 0.0124 \ 0.0009]$ ;  $yi(6,:) = [0.7847 \ 0.1279 \ 0.0605 \ 0.0063 \ 0.0109 \ 0.0025 \ 0.0021 \ 0.0002 \ 0.0027 \ 0.0020 \ 0.0002];$  $yi(7,:) = [0.78760.12710.05810.00590.01040.00240.00190.00020.00200.00220.0022];$  $vi(8,:) = [0.7840\ 0.1272\ 0.0590\ 0.0059\ 0.0105\ 0.0024\ 0.0019\ 0.0003\ 0.0054\ 0.0021\ 0.0013];$  $vi(9,:) = [0.7854 \ 0.1265 \ 0.0599 \ 0.0062 \ 0.0102 \ 0.0021 \ 0.0017 \ 0.0004 \ 0.0052 \ 0.0022 \ 0.0002];$  $yi(10,:) = [0.7801 0.1294 0.0625 0.0066 0.0113 0.0001 0.0024 0.0008 0.0048 0.0014 0.0006]$ ;  $y_i(11,:) = [0.8861\ 0.0781\ 0.0134\ 0.0035\ 0.0050\ 0.0006\ 0.0008\ 0.0003\ 0.0054\ 0.0057\ 0.0011];$  $yi(12,:) = [0.7856 0.1226 0.0594 0.0064 0.0109 0.0023 0.0019 0.0006 0.0002 0.0027 0.0074];$  $yi(13,:) = [0.7771\ 0.1302\ 0.0637\ 0.0065\ 0.0115\ 0.0026\ 0.0021\ 0.0003\ 0.0039\ 0.0018\ 0.0003];$  $yi(14,:) = [0.8280\ 0.1334\ 0.0151\ 0.0030\ 0.0059\ 0.0026\ 0.0020\ 0.0005\ 0.0049\ 0.0044\ 0.00041$ ;  $y_i(15,:) = [0.7765 \ 0.1285 \ 0.0685 \ 0.0062 \ 0.0109 \ 0.0024 \ 0.0019 \ 0.0005 \ 0.0025 \ 0.0019 \ 0.0002]$ ; %% Les Constants  $[s,z] = size(vi);$  $t = [1:s]$ ;  $T = 554.67$ :  $P = 536.63$  $R = 10.73$ ; Tci = [343.08 549.72 665.64 734.76 765.36 828.72 845.46 913.32 227.34 547.56 278.0658]; Pci = [667.754952 707.78544 616.266462 529.098624 550.709286 490.373478 488.633022 ... 436.854456 492.984162 1070.670516 731.3092];

![](_page_71_Picture_2.jpeg)

Wi = [0.0115 0.0995 0.1523 0.177 0.2002 0.2275 0.2515 0.3013 0.225 0.04 0.022];  $Kij = [0.000 \ 0.005 \ 0.010 \ 0.035 \ 0.025 \ 0.050 \ 0.030 \ 0.030 \ 0.025 \ 0.105 \ 0.000; \dots]$  0.005 0.000 0.005 0.005 0.010 0.020 0.020 0.020 0.010 0.130 0.000;... 0.010 0.005 0.000 0.000 0.000 0.015 0.015 0.010 0.090 0.123 0.000;... 0.035 0.005 0.000 0.000 0.005 0.005 0.005 0.005 0.095 0.120 0.000;... 0.025 0.010 0.000 0.005 0.000 0.005 0.005 0.005 0.095 0.115 0.000;... 0.050 0.020 0.015 0.005 0.005 0.000 0.000 0.000 0.100 0.115 0.000;... 0.030 0.020 0.015 0.005 0.005 0.000 0.000 0.000 0.100 0.115 0.000;... 0.030 0.020 0.010 0.005 0.005 0.000 0.000 0.000 0.110 0.115 0.000;...  $0.025\ 0.010\ 0.090\ 0.095\ 0.095\ 0.100\ 0.100\ 0.110\ 0.000\ 0.000\ 0.000\ldots$  0.105 0.130 0.123 0.120 0.115 0.115 0.115 0.115 0.000 0.000 0.000;... 0.000 0.000 0.000 0.000 0.000 0.000 0.000 0.000 0.000 0.000 0.000]; %% Les Calculs for  $i=1:11$  $aci(i) = 0.42747*(R*Tci(i))^{2}/Pci(i);$  $bi(i) = 0.08664*R*Tci(i)/Pci(i);$ mi =  $0.48508+1.55171*Wi(i)-0.1561*Wi(i)^2;$ alphai(i) =  $(1+mi*(1-sqrt(T/Tci(i))))^2;$ end for ii=1:s  $xi = yi(ii,:);$  $am = 0$ : for i=1:11 for  $i=1:11$ am = am + (xi(i)\*xi(j)\*sqrt(aci(i)\*alphai(i)\*aci(j)\*alphai(j))\*(1-Kij(i,j))); end end  $bm = 0$ : for  $i = 1:11$  $bm = bm + (bi(i)*xi(i))$ ; end  $A = am*P/(R*T)^2$ :  $B = bm*P/(R*T);$  $C3 = A-B-B^2$ :  $C4 = -A*B;$  $\text{coef} = [1,-1,\text{C3},\text{C4}];$  $Z(ii) = max(roots(coef))$ ;  $coeff(ii,:) = coef;$ end %% L'Affichage disp('les coefficients de Z : ') disp(coeff) disp('Le Maximum des racines : ')  $disp(Z)$ %% Le Graphe  $plot(t,Z,'-.rd')$ xlabel('Le temps (j)') ylabel('facteur de compressibilité Z') title('Changement de Facteur de compressibilité en fonction de temps') grid on;
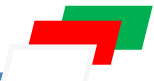

```
Les commandes de MATLAB pour appliquer Peng Robinson (PR EOS)
clc; clear all; close all;
%% Les Entrées 
\text{vi}(1,.) = [0.7741 \ 0.1302 \ 0.0642 \ 0.0067 \ 0.0129 \ 0.0032 \ 0.0028 \ 0.0009 \ 0.0002 \ 0.0038 \ 0.0010];yi(2,:) = [0.7742\ 0.1312\ 0.0638\ 0.0066\ 0.0126\ 0.0001\ 0.0009\ 0.0059\ 0.0030\ 0.0015\ 0.0002];
yi(3,:) = [0.7759 0.1297 0.0636 0.0070 0.0133 0.0035 0.0029 0.0009 0.0003 0.0022 0.0007]:
yi(4,:) = [0.7656 0.1231 0.0581 0.0065 0.0113 0.0027 0.0022 0.0008 0.0116 0.0154 0.0027];
yi(5,:) = [0.7708 0.1247 0.0592 0.0065 0.0120 0.0030 0.0025 0.0003 0.0077 0.0124 0.0009];
yi(6,:) = [0.7847 \ 0.1279 \ 0.0605 \ 0.0063 \ 0.0109 \ 0.0025 \ 0.0021 \ 0.0002 \ 0.0027 \ 0.0020 \ 0.0002];yi(7,:) = [0.7876 0.1271 0.0581 0.0059 0.0104 0.0024 0.0019 0.0002 0.0020 0.0022 0.0022];vi(8,:) = [0.78400.12720.05900.00590.01050.00240.00190.00030.00540.00210.0013];
y_i(9,:) = [0.7854 \ 0.1265 \ 0.0599 \ 0.0062 \ 0.0102 \ 0.0021 \ 0.0017 \ 0.0004 \ 0.0052 \ 0.0022 \ 0.0002];
y_i(10,:) = [0.7801 \ 0.1294 \ 0.0625 \ 0.0066 \ 0.0113 \ 0.0001 \ 0.0024 \ 0.0008 \ 0.0048 \ 0.0014 \ 0.00061;vi(11,:) = [0.8861 \ 0.0781 \ 0.0134 \ 0.0035 \ 0.0050 \ 0.0006 \ 0.0008 \ 0.0003 \ 0.0054 \ 0.0057 \ 0.0011];
yi(12,:) = [0.7856 0.1226 0.0594 0.0064 0.0109 0.0023 0.0019 0.0006 0.0002 0.0027 0.0074];
y_i(13,:) = [0.7771 \ 0.1302 \ 0.0637 \ 0.0065 \ 0.0115 \ 0.0026 \ 0.0021 \ 0.0003 \ 0.0039 \ 0.0018 \ 0.00031;yi(14,:) = [0.8280 0.1334 0.0151 0.0030 0.0059 0.0026 0.0020 0.0005 0.0049 0.0044 0.0004];
vi(15,:) = [0.7765 \ 0.1285 \ 0.0685 \ 0.0062 \ 0.0109 \ 0.0024 \ 0.0019 \ 0.0005 \ 0.0025 \ 0.0019 \ 0.0002];
%% Les constants
[s,z] = size(vi);t = [1:s];T = 554.67;
P = 536.63;
R = 10.73;
Tci = [343.08 549.72 665.64 734.76 765.36 828.72 845.46 913.32 227.34 547.56 278.0658];
Pci = [667.754952 707.78544 616.266462 529.098624 550.709286 490.373478 488.633022 ...
     436.854456 492.984162 1070.670516 731.3092];
Wi = [0.0115 \ 0.0995 \ 0.1523 \ 0.177 \ 0.2002 \ 0.2275 \ 0.2515 \ 0.3013 \ 0.225 \ 0.04 \ 0.022];
Kij = [0.000\ 0.005\ 0.010\ 0.035\ 0.025\ 0.050\ 0.030\ 0.030\ 0.025\ 0.105\ 0.000;...] 0.005 0.000 0.005 0.005 0.010 0.020 0.020 0.020 0.010 0.130 0.000;...
     0.010 0.005 0.000 0.000 0.000 0.015 0.015 0.010 0.090 0.123 0.000;...
     0.035 0.005 0.000 0.000 0.005 0.005 0.005 0.005 0.095 0.120 0.000;...
     0.025 0.010 0.000 0.005 0.000 0.005 0.005 0.005 0.095 0.115 0.000;...
     0.050 0.020 0.015 0.005 0.005 0.000 0.000 0.000 0.100 0.115 0.000;...
     0.030 0.020 0.015 0.005 0.005 0.000 0.000 0.000 0.100 0.115 0.000;...
     0.030 0.020 0.010 0.005 0.005 0.000 0.000 0.000 0.110 0.115 0.000;...
     0.025 0.010 0.090 0.095 0.095 0.100 0.100 0.110 0.000 0.000 0.000;...
     0.105 0.130 0.123 0.120 0.115 0.115 0.115 0.115 0.000 0.000 0.000;...
     0.000 0.000 0.000 0.000 0.000 0.000 0.000 0.000 0.000 0.000 0.000];
%% Les Calculs
for i=1:11aci(i) = 0.45724*(R*Tci(i))^{2}/Pci(i);bi(i) = 0.07780*R*Tci(i)/Pci(i);mi = 0.3796+1.54226*Wi(i)-0.2699*Wi(i)^2;alphai(i) = (1+mi*(1-sqrt(T/Tci(i))))^2;end
for i = 1:sxi = yi(ii,:);am = 0:
  for i=1:11for i=1:11am = am + (xi(i)*xi(j)*sqrt(aci(i)*alphai(i)*aci(j)*alphai(j))*(1-Kij(i,j)));
      end
   end
  bm = 0;
```
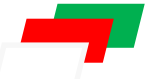

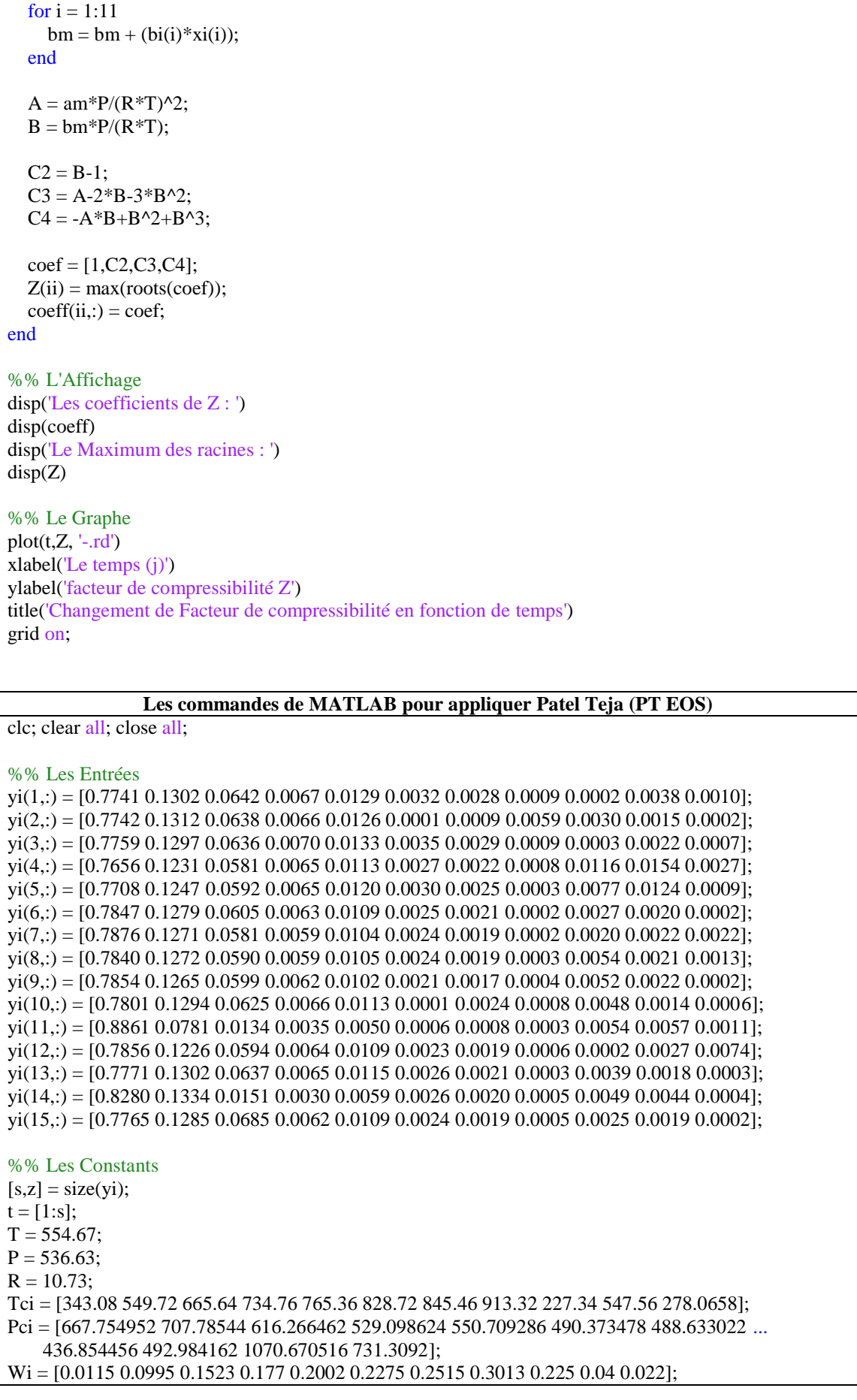

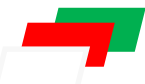

```
Kij = [0.000\ 0.005\ 0.010\ 0.035\ 0.025\ 0.050\ 0.030\ 0.030\ 0.025\ 0.105\ 0.000;...] 0.005 0.000 0.005 0.005 0.010 0.020 0.020 0.020 0.010 0.130 0.000;...
     0.010 0.005 0.000 0.000 0.000 0.015 0.015 0.010 0.090 0.123 0.000;...
     0.035 0.005 0.000 0.000 0.005 0.005 0.005 0.005 0.095 0.120 0.000;...
     0.025 0.010 0.000 0.005 0.000 0.005 0.005 0.005 0.095 0.115 0.000;...
     0.050 0.020 0.015 0.005 0.005 0.000 0.000 0.000 0.100 0.115 0.000;...
     0.030 0.020 0.015 0.005 0.005 0.000 0.000 0.000 0.100 0.115 0.000;...
     0.030 0.020 0.010 0.005 0.005 0.000 0.000 0.000 0.110 0.115 0.000;...
     0.025 0.010 0.090 0.095 0.095 0.100 0.100 0.110 0.000 0.000 0.000;...
     0.105 0.130 0.123 0.120 0.115 0.115 0.115 0.115 0.000 0.000 0.000;...
     0.000 0.000 0.000 0.000 0.000 0.000 0.000 0.000 0.000 0.000 0.000];
%% Les Calculs
for i=1:11q = 0.00375*Wi(i)^{2}-0.0217*Wi(i)+0.25989;Ec = 1/(3*(1+a*Wi(i)));
  d2 = 2 - 3*Ec;
  d3 = 3*Ec^2d4 = -Ec^{33};
  k = [1, d2, d3, d4];
  omigab = roots(k);mx = max(omigab);for i = 1:length(omigab)
     if imag(omigab(ii))\approx=0
        omigab(ii)=mx;
      end
   end
  omigab = min(omigab);omigaa = 3*Ec^2+3*(1-2*Ec)*omigab+omigab^2+(1-Ec)*omigab^3;omigac = 1-3*Ec;aci(i) = \text{omigaa}^*(R^*Tci(i))^2/Pci(i);bi(i) = omigab*R*Tci(i)/Pci(i);ci(i) = omigac*R*Tci(i)/Pci(i);fi = 0.452413 + 1.30982*Wi(i) - 0.295937*Wi(i)<sup>2</sup>;alphai(i) = (1+f i*(1-sqrt(T/Tci(i))))^{2};end
for i = 1:sxi = yi(ii,:);am = 0;
  for i=1:11for j=1:11am = am + (xi(i)*xi(j)*sqrt(aci(i)*alphai(i)*aci(j)*alphai(j))*(1-Kij(i,j)));
      end
   end
  bm = 0:
  for i = 1:11bm = bm + (bi(i)*xi(i)); end
  cm = 0;
  for i = 1:11cm = cm + (ci(i)*xi(i)); end
  A = am*P/(R*T)^2;B = bm*P/(R*T):C = cm*P/(R*T);
```
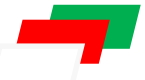

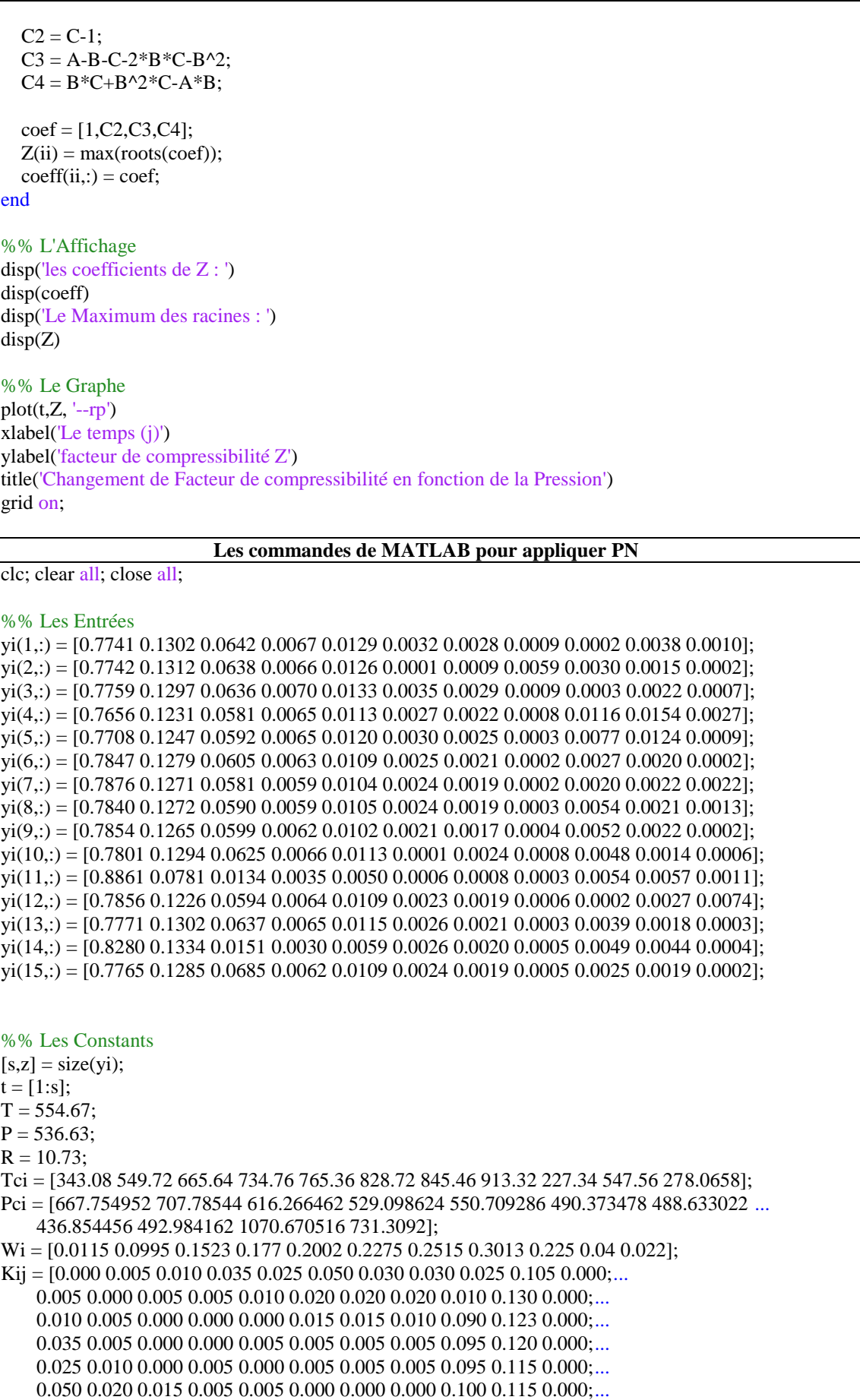

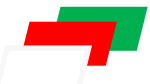

```
0.030 0.020 0.015 0.005 0.005 0.000 0.000 0.000 0.100 0.115 0.000;...
    0.030 0.020 0.010 0.005 0.005 0.000 0.000 0.000 0.110 0.115 0.000;...
    0.025 0.010 0.090 0.095 0.095 0.100 0.100 0.110 0.000 0.000 0.000;...
    0.105 0.130 0.123 0.120 0.115 0.115 0.115 0.115 0.000 0.000 0.000;...
    0.000\ 0.000\ 0.000\ 0.000\ 0.000\ 0.000\ 0.000\ 0.000\ 0.000\ 0.000\ 0.000];%% Les Calculs
for i=1:11q = 0.00375*Wi(i)^{2} - 0.0217*Wi(i) + 0.25989;\bar{E}c = 1/(3*(1+q*Wi(i)));d2 = 2-3*Ec;
  d3 = 3*Ec^2d4 = -Ec^{3};k = [1, d2, d3, d4];
  omigab = roots(k):
  mx = max(omigab);for ii = 1:length(omigab)
     if imag(omigab(ii))\sim=0omigab(ii)=mx;end
  end
  omigab = min(omigab);omigaa = 3*Ec^2+3*(1-2*Ec)*omigab+omigab^2+(1-Ec)*omigab^3;omigac = 1-3*Ec;
  \text{aci}(i) = \text{omigaa}^*(R^*Tci(i))^2/Pci(i);bi(i) = omigab*R*Tci(i)/Pci(i);ci(i) = omigac*R*Tci(i)/Pci(i);fi = 0.452413+1.30982*Wi(i)-0.295937*Wi(i)<sup>2</sup>;alphai(i) = (1 + fi*(1 - sqrt(T/Tci(i))))^{2};end
for ii=1:sxi = vi(ii,:):am = 0;
  for i=1:11for j=1:11am = am + (xi(i)*xi(i)*sqrt(aci(i)*alpha(i)*aci(i)*aci(i)*alpha(i))*(1-Kij(i,j));end
  end
  bm = 0;for i = 1:11bm = bm + (bi(i)*xi(i));end
  cm = 0;
  for i = 1:11cm = cm + (ci(i)*xi(i));end
  A = am*P/(R*T)^2;
  B = bm*P/(R*T);C = cm*P/(R*T);C2 = C-1:
  C3 = A-B-C-3*B*C-B^2+C^2C4 = 2*B*C+2*B^2*C-B*C^2-C^2-A*Bcoef = [1, C2, C3, C4];
```
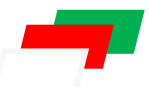

 $Z(ii) = max(rootscoref));$  $coeff(ii,:) = coeff;$ end %% L'Affichage disp('les coefficients de Z : ') disp(coeff) disp('Le Maximum des racines : ')  $disp(Z)$ %% Le Graphe  $plot(t,Z, '--rp')$  $x$ label('Le temps  $(j)$ ') ylabel('facteur de compressibilité Z') title('Changement de Facteur de compressibilité en fonction de la Pression') grid on;